0280<sup>01149</sup>

UNIVERSIDAD NACIONAL AUTOMOVA DE NEXICO

FACULAAD DE INGENIERIA

DIVISION EXL LOCTORADO

 $\overline{\phantom{a}}$   $\overline{\phantom{a}}$  $No, AD$ FECHA *imminimum is in* PROC. danhanastatana batantina

TESIS CON **FALLA DE ORIGEN** 

AMORTIDUACION DE LA ENERGIA MEDIANTE LA CREACION DE UNA ENRIGRA HIDRAULICA

# BIBLIOTECA DE LA<br>DIVISION DEL DOCTORADO

TESTS QUE PARA CETENER EL. GRADO DE MAESTRO EN INGENIERIA CIVIL PRESENTA EL ING. GILBERTO SOTELO AVILA

México, D.F., agosto de 1961.

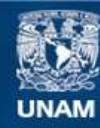

Universidad Nacional Autónoma de México

**UNAM – Dirección General de Bibliotecas Tesis Digitales Restricciones de uso**

# **DERECHOS RESERVADOS © PROHIBIDA SU REPRODUCCIÓN TOTAL O PARCIAL**

Todo el material contenido en esta tesis esta protegido por la Ley Federal del Derecho de Autor (LFDA) de los Estados Unidos Mexicanos (México).

**Biblioteca Central** 

Dirección General de Bibliotecas de la UNAM

El uso de imágenes, fragmentos de videos, y demás material que sea objeto de protección de los derechos de autor, será exclusivamente para fines educativos e informativos y deberá citar la fuente donde la obtuvo mencionando el autor o autores. Cualquier uso distinto como el lucro, reproducción, edición o modificación, será perseguido y sancionado por el respectivo titular de los Derechos de Autor.

b.- LIMITACIONES DE LA TEORIA Y SU EXPLICACION c.- POSTBILIDADES DE APLICACION

CAPITULO IV.- CONCLUSIONES a.- CONFRONTACION DE RESULTADOS TEORICOS Y EXPERIMENTALES

ERE THE MODEL

. a.- SELECCION Y DISENO DEL MODELO b.- MEDICIONES REALIZADAS Y APARATOS PARA EJECUTARIAS c.- RESULTADOS DE LAS MEDICIONES Y SU INTERPRETACION

CAPITULO III. - ESTUDIO EXPERIMENTAL

d.- CRITERIO DE DISENO

c.- SISTEMATIZACION DEL CALCULO Y RESULTADOS

b.- ECUACIONES QUE RIGEN EL FENOMENO Y SUS LIMITACIONES

**SIMILARES** 

CAPITULO II.-TEORIA DEL FUNCIONAMIENTO a. ECUACIONES FUNDAMENTALES Y SU EMPLEO EN PROBLEMAS

energist i till

b. OBJETO DEL NUEVO ESTUDIO

a... ANTECEDENTES

CAPITULO I.-INTRODUCCION

# AMORTIGUACION DE LA ENERGIA MEDIANTE LA CREACTON DE UNA BARRERA HIDRAULICA -CAPITULO I

### INTRODUCCION

### a. ANTECEDENTES

El resalto es un fenómeno conosido somo un medio útil de disipar el exceso de energía y prevenir la erosión al pie de vertedores, rápidas, caí das, etc. La turbulencia inherente en el salto es resultado de los proce ... sos de mezclado y aereación, cuya valuación ha iniciado muchas investiga ciones, de tal manera que las características de un salto hidráulico en un canal rectangular pueden predecirse dentro de ciertos límites.

Es indispensable tomar en cuanta, que la dificultad principal en disefiar cualquier estrustura cuyo funcionamiento sea dependiente de esta fenómeno, consiste en asegurarse de su formación y controlar su posición, másqua en predecir sus dimensiones.

El salto hidráulico puede formarse, si las características del escurrimiento aguas abajo permiten que el nivel de su energía coincida con el de la energía remanente del salto. Ello puede lograrse en forma natural ó forzarse mediante un escalón aguas abajo, que adiciona una reacción hori zontal producida por la presencia del unbral, o bien por la utilización de deflectores colocados convenientemente en el fondo, que producen una mayor e disipación de energía por el choque directo del agua contra ellos.

Sin embargo, obsérvese que en ambos casos puede ser necesario proyectar el tanque amortiguador de una profundidad tal que resulte incosteable su construcción, sobre todo cuando el nivel de la energía del escurrimien to aguas abajo sea muy inferior al de la energía remanente del salto.

Ello traería consigo el uso simultaneo de los deflectores, que tie nen además la desventaja de requerir con frecuencia, gastos de conserva -

 $\mathbf{L}$ 

ción que incrementarían todavía más, el costo total de la estructura.

Se courre entonces, que la estructura disipadora ideal sería aquella que, al prescindir de estos elementos, permitiera la formación del saltoclaro, por la utilización de un chorro que descargara en dirección contra ria al escurrimiento general y cuyo impulso sustituyera a la reacción horizontal producida por el unbral.

En principio esta idea es factible en el caso del salto formado alpie de un vertedor.

Escande y Sananes han estudiado la manera de aumentar el coeficien te de gasto de los vertedores, mediante la acción ejercida sobre el escurrimiento, por una fisura aspirante practicada sobre la cresta  $(1)$ . Dicha fisura modifica la distribución de velocidades mediante la succión de la capa límite, uniformizando las presiones en el paramento de aguasabajo e incrementando con ello el gasto.

Las investigaciones realizadas en el Laboratorio Hidráulico de Tolo sa, han permitido incluso juzgar el límite de cavitación para determinar la estabilidad de los vertedores, así como el campo de aplicación de este procedimiento ya que han demostrado que la similitud es válida.

Con estos antecedentes, el Dr. Enzo Levi Investigador del Insiltuto de Ingeniería, sugirió la idea de lograr la posibilidad de una ventaja adicional que consistiría en observar si, con el agua desvinda por la fi sura y regresada en dirección contraria a la del escurrimiento general.se logra proporcionar una "barrera hidráulica" y a su vez un impulso adi cional que estabilice el salto hidráulico. Dicho impulso sustituiría y mejoraría la reacción horizontal producida por el escalón vertical, en el extremo del tanque de amortiguación así formado.

(1) Ver Leopold Escande" Transformación de las condiciones de funcions miento en las grandes obras hidráulicas, por aspiración de la capa límite " Revista Ingeniería Vol XXK súm 3 (julio de 1960 pags 46-55)

یدی

Esta idea a primera vista pareció factible y el Instituto de Ingeniería se interesó en la construcción de un modelo en el cual se pudiera apreciar su aplicación.

El modelo ( que en adelante se llamará Alternativa 1) consistió de un canal de sección rectangular y pendiente nula, con 29.4 cm de ancho y una longitud aproximada de 4 m. provisto en el extremo aguas abajo de una caí da brusca. A un metro de distancia del extremo aguas arriba del canal, se construyó con lucita un vertedor de paramentos verticales que remataba en una cresta de forma semicilindrica con 1.75 cm de radio y que alojaba un sifón vertical de 2.5 cm de espesor y de ancho igual al del canal que « era alimentado por una fisura de 1 cm de ancho. El sifón tenía un cambio brusco de dirección, continuaba con una rama horizontal y en el extremo aguas abajo, con una ranura que permitía regresar el agua a la corriente general.

En la figura 1 se presentan con detalle las dimensiones del vertedor utilizado.

Los ensayos realizados demostraron que el funcionamiento, como se había pansado, era factible pero en un rango de gastos muy pequeño.

En la foto l se muestra el vertedor al funcionar con una carga de 2.5 om que corresponde a un gasto de 2.45 lt/s en la que puede observarse un resalto incipiente y la gran cantidad de aire arrastrado al interior del sifón, lo que hacía disminuir su eficiencia. En la foto 2 el vertedor trabaja con una carga de 3 cm y un gasto de 3.25 lt/s en la que se pre senta la fase de corrimiento del salto.

En la gráfica l se tiene la curva de gastos y de coeficientes de des carga C para ésta alternativa, calculados con la fórmula Q = C L H  $\frac{3}{2}$ .

De las observaciones hechas en el modelo se concluyó que, si bien el salto se presentaba para cargas muy pequeñas, ello dependía de las difi cultades encontradas para que el sifón trabajara a su máxima capacidad de bido principalmente a la posición de la fisura y a los cambios de direc -

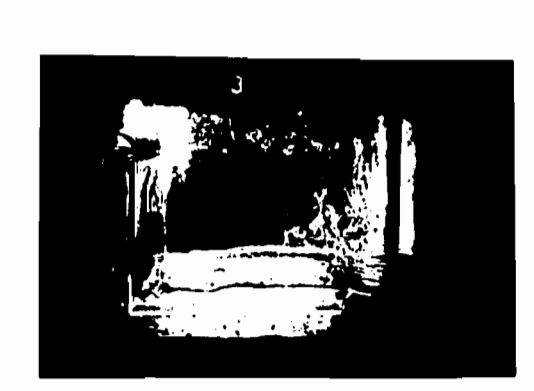

FUTC 1

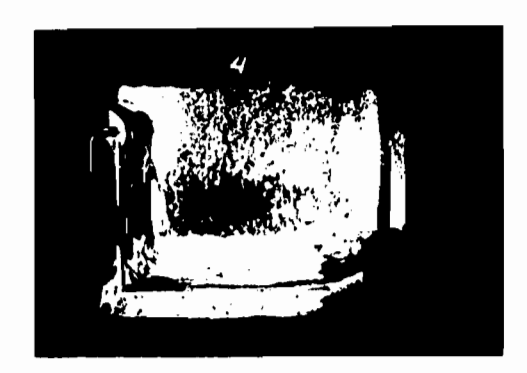

 $20\,{\rm KeV}$ 

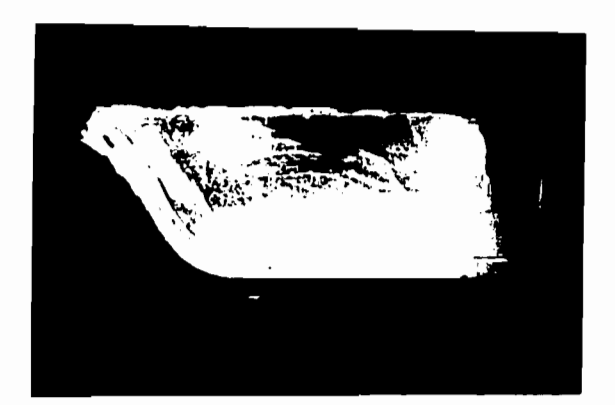

 $20.26-3$ 

BIBLIOTECA DE LA<br>ØNISION DEL DOCTORADO

ل المحارف الذي

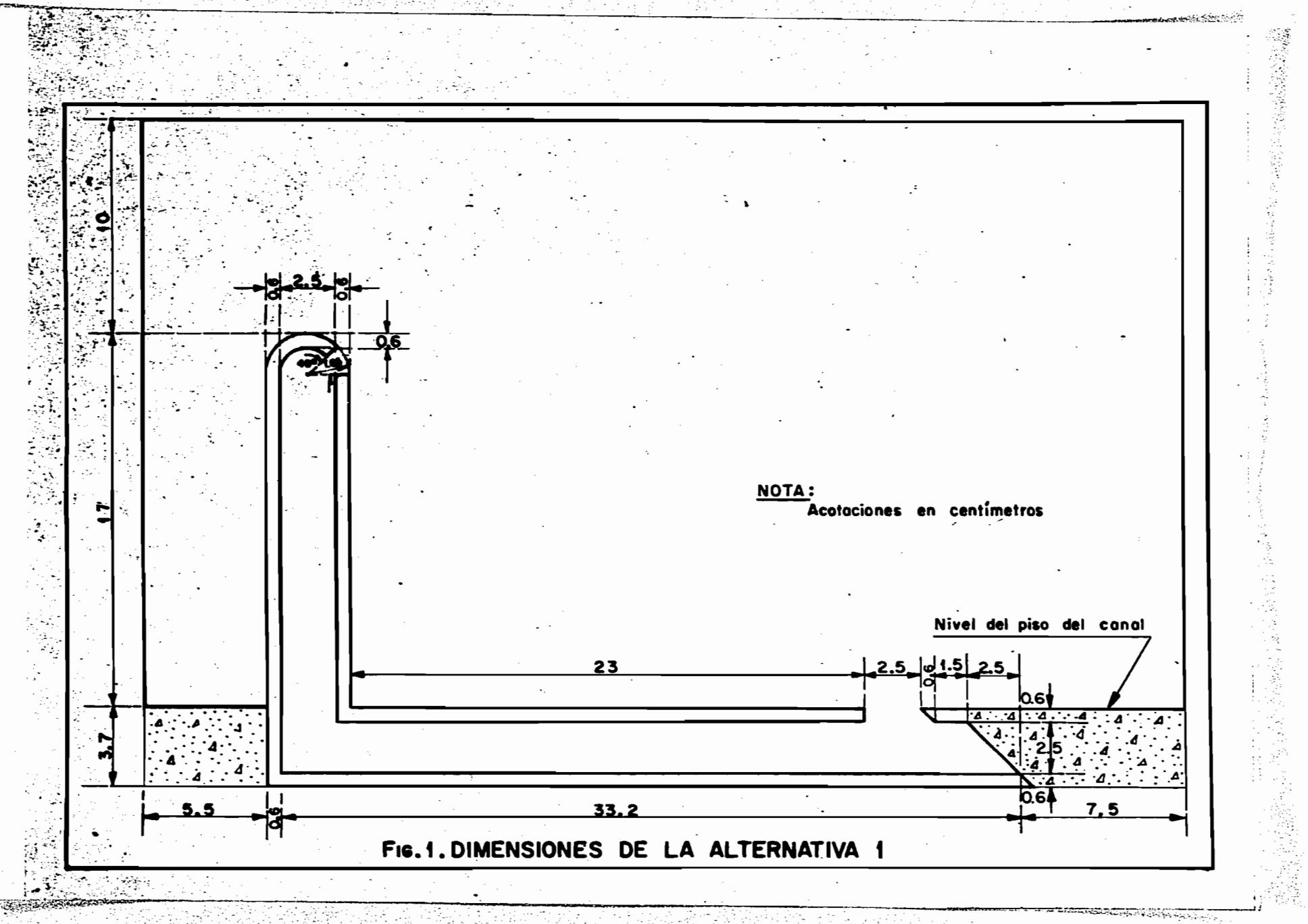

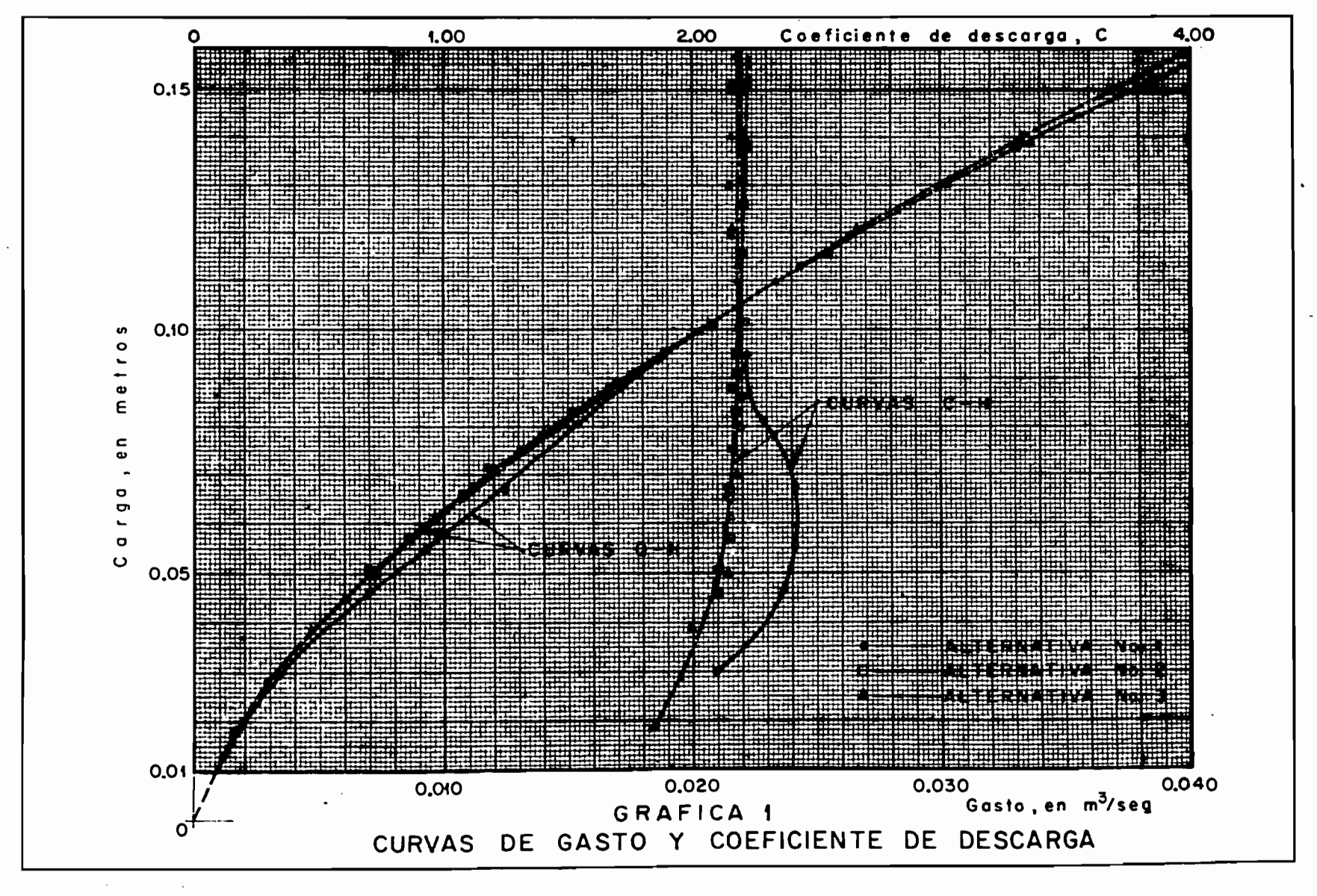

contractor and all

and a state of

ción tan bruscos con los cuales se había proyectado.

Se pensó que el rendimiento aumentaría, si se hisiera una forma de entrada más adecuada y a su vez que el cambio de dirección fuese gradual. Se provectó así la Alternativa 2 en un vertedor con perfil Creager para una carga de diseño de 6 cm. El sifón tenía un ancho de 2 cm y se ajustaba al perfil del vertedor, con un cambio de dirección gradual y un radio al eje del sifón de 12.9 cm y finalmente una rama horizontal de 41.8 cm de ... longitud que descargaba nuevamente en la corriente aguas abajo del vertedor, a través de una segunda ranura.

En la figura 2 se presentan las dimensiones de esta alternativa, en la qual puede verse que el desnivel entre la cresta del cimacio y el piso del canal es el mismo que el de la alternativa l.

Al ensayarse la alternativa 2 se observó de inmediato una me.loría considerable en el funcionamiento, al mantenerse un salto hidráulico estable hasta con una carga de 6 cm que corresponde a un gasto de 9.5 lt/s oon un "barrido" parcial del salto con una carga de 7.5 cm a partir la . oual el salto desaparecía, propagandose el escurrimiento rápido en todo el se canal aguas abajo. Conviene aclarar que en ningún caso se forzó a que el tirante en el canal tuviera algún valor específico, pues éste era el que resultaba de las condiciones naturales del escurrimiento producidas porla caïda brusca, en el extremo aguas abajo.

En la foto 3 se muestra el vertedor al funcionar con una carga de -6 cm que es la condición en que se presenta resalto claro. En la gráfica l aparecen las curvas de gasto y coeficiente de descarga del vertedor .. para la alternativa 2.- Obsérvese que el noeficiente es siempre crecien te hasta un máximo de 2.26.

A pasar de que con los resultados obtenidos de la alternativa 2,se había logrado comprobar que las ideas supuestas eran correctas, se -

and an article countries of the company stand

 $-7-$ 

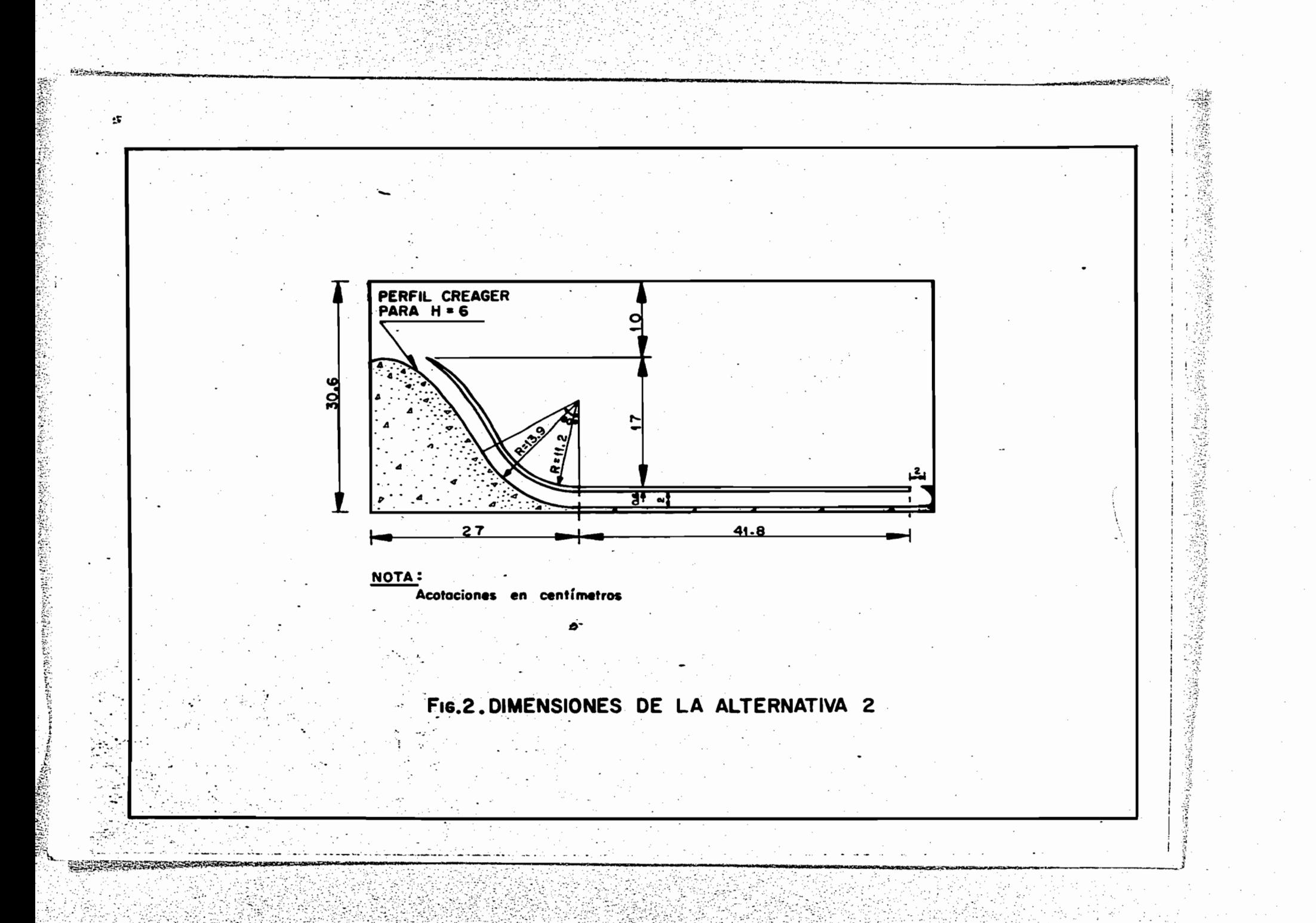

pensó en una mejoría adicional si el cambio de dirección en la zona de des carga del sifón era menos brusca, de tul manera que la pérdida de carga ... por salida se redujera a un mínimo.

1000 (1994) 1995 1995 1997

Con esta idea, se modificó la salida por medio de curvas circularesde tal modo que el chorro descargara con un ángulo de 45° respecto a la horizontal. Las modificaciones hechas se presentan en la figura 3.

Los resultados obtenidos en el ensayo de esta alternativa que llama remos con el número J, demostraron una vez más una gran mejoría en el fun cionamiento, ya que se logró un salto muy estable hasta con una carga de-12.5 cm, a partir de la cual se emperaba a presentar un salto paroial inestable hasta con una carga de 15.4 cm que, al ser rebasada, propiciaba que el escurrimiento rápido se propagara en todo el canal aguas abajo. »

Nuevamente en este caso, no fue forzado el tirante del canal, tenien do incluso valores inferiores al conjugado mayor.

En la foto 4 el modelo funciona con una carga de 12.5 cm que es laúltima condición para la qual se presentaba el rezalto completo. En la fo to 5 el modelo funciona con una carga de 15.4 cm, que era la última con-la qual se presenta un resalto incompleto con fases alternativas de corri miento y retroceso.

Las curvas de gasto y coeficiente de descarga están dibujadas en la gráfica 1 para la alternativa 3, con un máximo en C de 2.19.

Por medio de piezómetros colocados en el sifón y con un limnímetro de punta se determinaron las alturas piezométricas en el interior del sifón y / el perfil de la superficie del agua para la carga de 12.5 cm con la cual se presente la condición de resalto claro y aparecen dibujadas en la figura  $4_p$  en la cual se ve que el tirante medio en el canal aguss abajo es de 13.6 cm, el cual es inferior al tirante conjugado mayor en el salto.

 $Q_{\infty}$ 

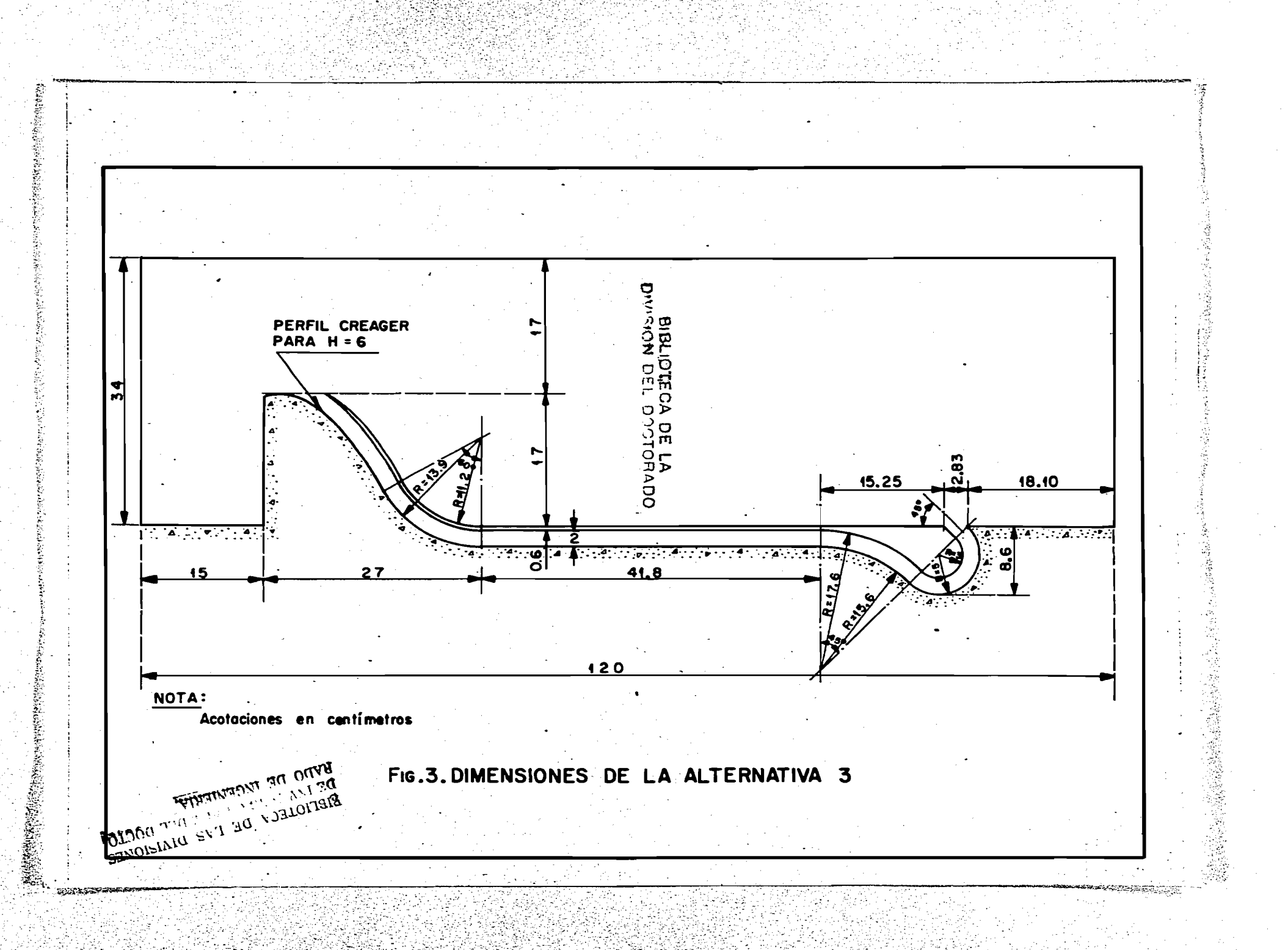

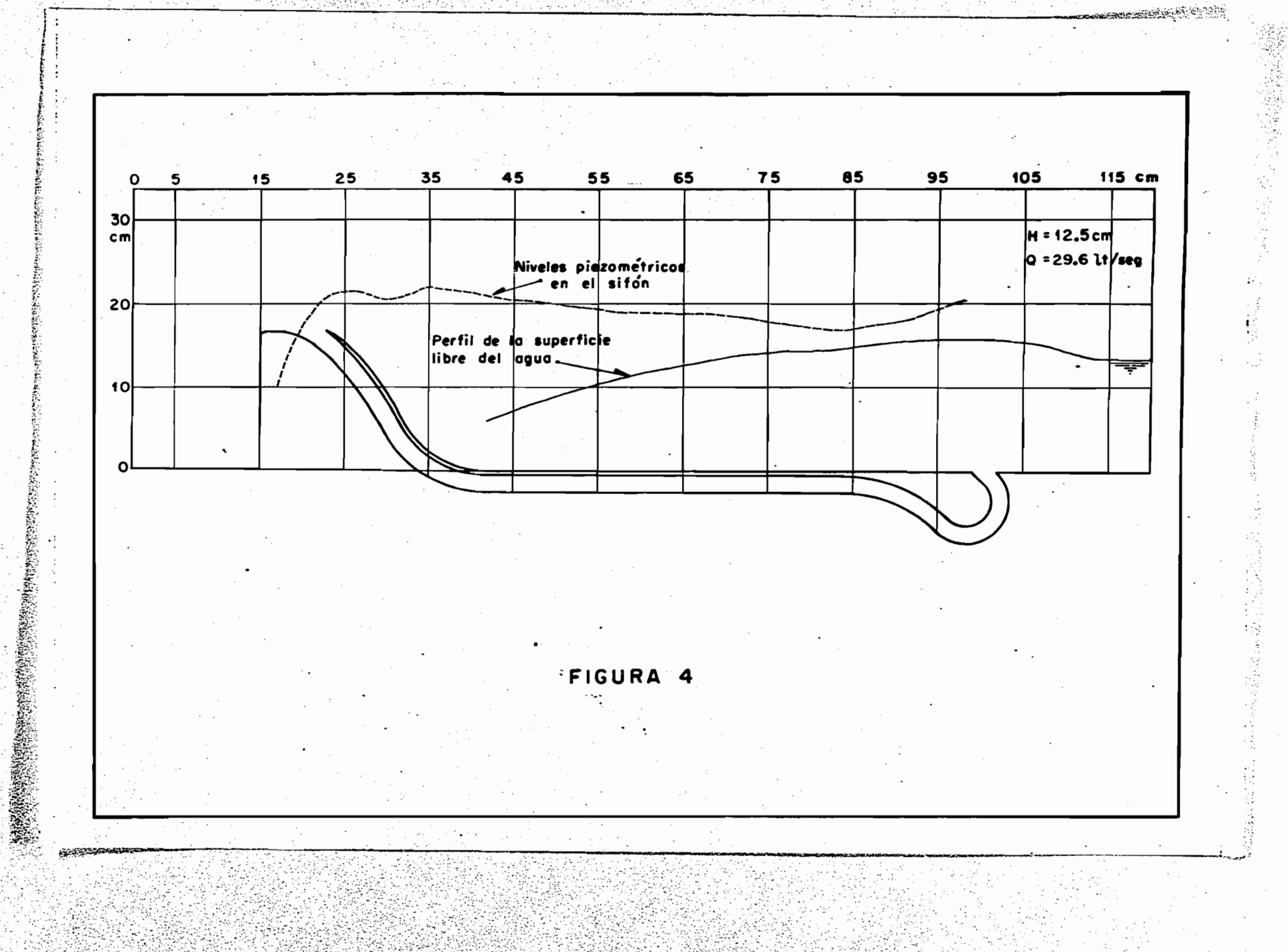

 $\mathbb{Z}^{2}$  . 

Con el fin de lograr que el salto fuera estable aun con cargas superiores a 12.5 cm, se colocó una compuerta en el extremo aguas abajo del canal, con la cual se forzó a un tirante que formara el salto, lo cual fue posible aun con la carga máxima de 15.4 cm.

En la foto 6 se presenta el modelo con una carga de 15.4 cm, al forzarse el salto con dicha compuerta. Compárese esta foto con la 5.

Finalmente se quiso observar la eficiencia de esta alternativa al colocar un pedazo de madera de sección triangular, que cerrara la entrada del sifón, sin permitir escurrimiento inferior, Se notó de inmediatoque, para cualquier carga, la formación del salto era imposible al existir un corrimiento hacia aguas abajo aun para cargas pequeñas.

En la foto 7 se presenta el modelo con el sifón obturado, para el mismo gasto que produciría una carga de 12.5 cm si no se hubiera cerrado la entrada del sifón. Compárese esta foto con la 4.

b.- OBJETO DEL NUEVO ESTUDIO

τý.

Conviene aclarar que la idea inicial de conseguir simultánemente a la barrera hidráulica, un aumento muy considerable de eficiencia de la estructura vertedora por aspiración de la capa límite, no ha podido realizarse, en cuanto al reemplazar el paramento vertical de la Alternativa 1 por los inclinados de las Alternativas 2 y 3, se perdió la oportunidad de crear una depresión apreciable en la lámina vertiente. Comprobación clara de éste hecho la tenemos en las curvas de coeficiente de descargaque aparecen en la gráfica 1, de las cuales sólo la primera alcanza valo res netamente superiores a los normales.

Sin embargo, las pruebas señaladas en el inciso anterior permitieron cerciorarse de la aplicabilidad de las ideas expresadas y unificar el cri terio para ensayos posteriores y concluir además que una estructura con las características antes anotadas, sería la solución a una serie de pro-

 $-12-$ 

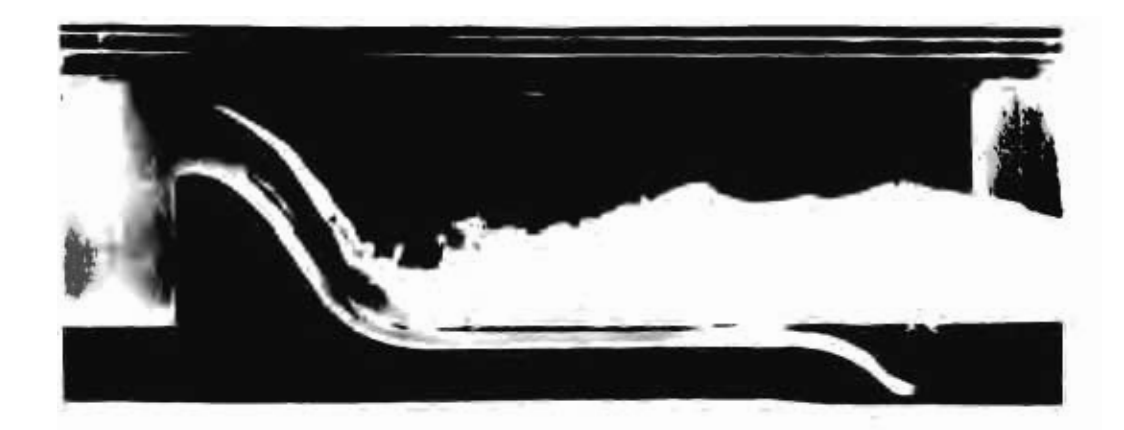

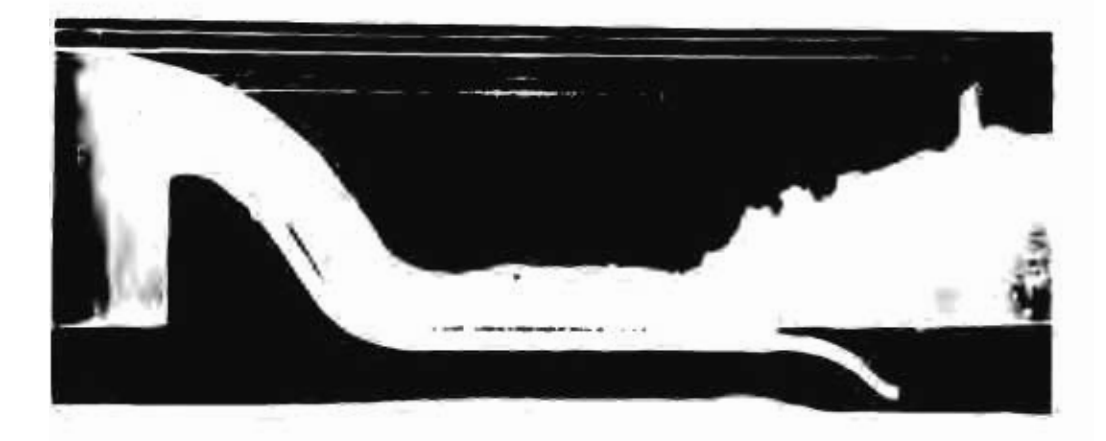

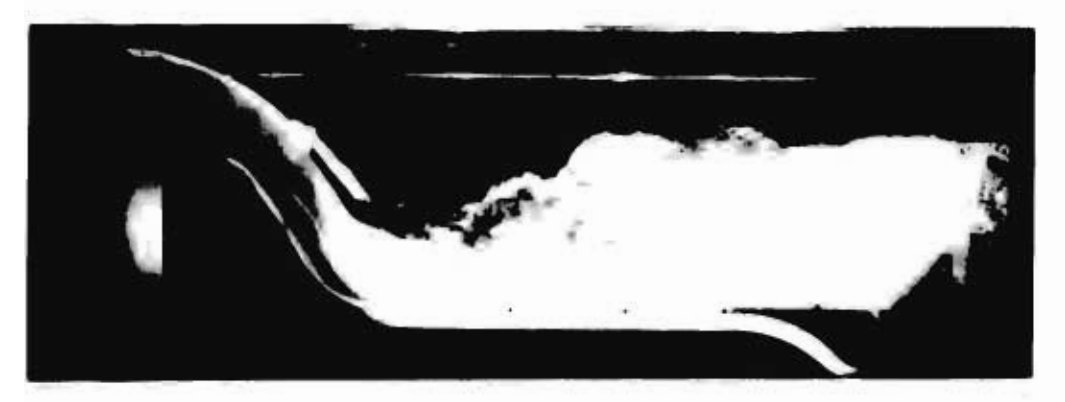

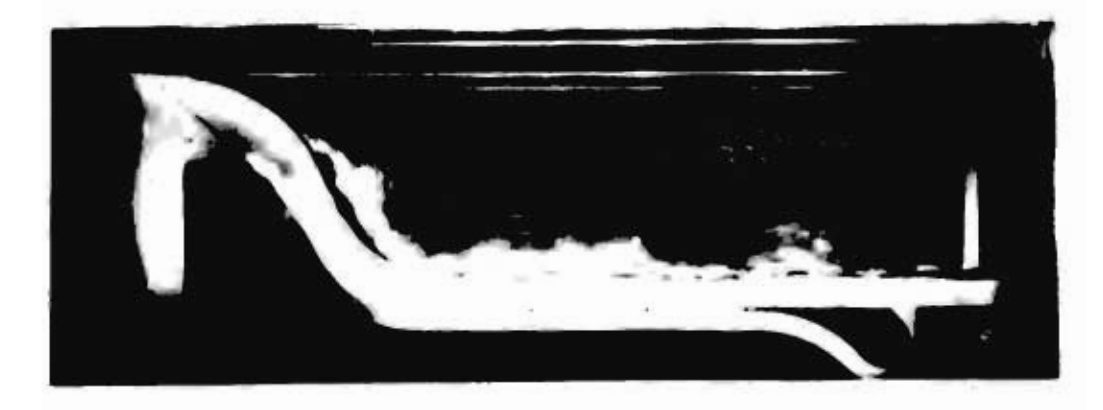

blemas que con mucha frecuencia se presentan en la disipación de energía.

Los modelos han permitido demostrar, que es posible forzar a un salto hidráulico en circunstancias tan adversas como la de no tener la garan tia de que aguas abajo se presente determinado tirante, caso muy frecuente en algunos disipadores.

Ante esta perspectiva, el problema amerita la elaboración de una teo ría que explique el fenómeno y permita dar toda la generalidad posible, no sólo en la disipación de la energía al pie de vertedores, sino también para todas aquellas estructuras que presenten el mismo problema.

Dicha teoría estaría basada en la aplicación simultanea de las leyesde impulso, de continuidad y del teorema de Bernoulli; con la cual puedan hacerse cálculos teóricos que posteriormente se comprueben en el Laborato rio.

Los parámetros más importantes han resultado ser el número de Froude antes del salto, la dimensión transversal del sifón y el tirante en el canal aguas abajo, con la cual la investigación se reduce a la variación de estos parámetros.

Sin embargo, como en el modelo de que se disponía no era posible conseguir la totalidad de conclusiones, se resolvio construir un cuarto modelo que tuviera toda la flexibilidad deseada y con el cual se compro barôn los resultados teóricos y a su vez el método de diseño que permitie ra el control del fenómeno.

 $-14-$ 

### CAPITULO II

### TEORIA DEL FUNCIONAMIENTO

a.- ECUACIONES FUNDAMENTALES Y SU EMPLEO EN PROBLEMAS SIMILARES.

Es bien conocido, que las condiciones de un salto hidráulico son tales, que las leyes de impulso y continuidad y el teorema de Bernoulli pue den ser convenientemente usadas para analizar el problema con el método unidimensional y que además los resultados teóricos han sido comprobados, en multitud de casos, mediante pruebas de Laboratorio.

En el método de análisis unidimensional, se ignora la variación delas características del escurrimiento a través de cualquier sección y se presta atención solamente al cambio de los valores medios en la dirección del flujo.

Con el fin de valuar adecuadamente la magnitud de los errores que pueden resultar de este método es necesario observar cuidadosamente la. derivación de las relaciones correspondientes.

Con referencia a la figura  $4^2$ , la equación de continuidad, permanece la misma cuando se escribe en términos de la velocidad media para el tubo de flujo mayor. Esto es:  $Q = \int v dA = V_1 A_1 = V_2 A_2$  $\cdots$  (1)

En la cual v es la velocidad en cada punto y V la media en la sección.

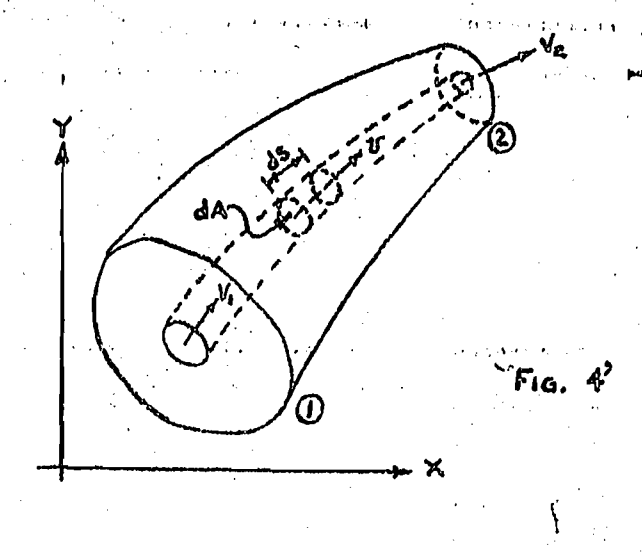

 $-15-$ 

Por otra parte, puesto que la ecuación de Energía y del Impulso, envuel ven diferentes potencias de la velocidad media, a la vez podría anticiparse que al reemplazar la media de las potencias por la potencia de la media seintroduciría algún error, aun si no fueran involucradas otras aproximaciones. De este modo, de la integración de la 2a ley de Newton, podría estable cerse la ecuación del Impulso.

$$
\Sigma F_x = \frac{g}{g} \int_Q \left[ \left( u_x \right)_2 - \left( u_x \right)_1 \right] dQ
$$

en la cual el lo. miembro representa la suma de las fuerzas externas en la dirección X, ejercidas sobre el cuerpo del líquido en estudio (esto es, por la acción de la gravedad, por la frontera y por el líquido, antes y después de las dos secciones extremas) lo cual, para su valuación, requiere un cono cimiento detallado de su distribución.

Si las dos secuiones extremas están localizadas adecundamente.en zonasde flujo uniforme antes y después de las secciones l y 2, el procedimiento -Demondton de de valuación puede ser simplificado a la forma :

$$
\Sigma F_x = \frac{1}{3} \mathbb{Q} \left[ \left( \beta V_x \right)_x - \left( \beta V_x \right)_i \right] \qquad (2)
$$

en la cual el coeficiente fi representa un factor de corrección para compensar el uso de la velocidad media y vale:

$$
\beta = \frac{1}{A} \int_A \left(\frac{v}{V}\right)^2 dA \tag{5}
$$

Nótese que dicho coeficiente será siempre positivo ya que la relación- $\left(\frac{\partial^2}{\partial x}\right)^2$  es positiva aun en el caso de zonas de flujo invertido.

Finalmente, de la integración en el cuerpo en estudio de la ecuación de 2 of a very trabajo y energía, podría deducirse que :

$$
\int_{Q} (p_1 \cdot r_2 - p_2 \cdot r_2) dQ = \frac{r}{2g} \int_{Q} (v_2 - v_1) dQ
$$

 $-16-$ 

Como en el caso anterior, ésta ecuación exige para su integración, unconocimiento detallado de la distribución de presiones y velocidades sobre las dos secoiones extremas. Sin embargo, si cada secoión esta localizada adecuadamente en una zona de flujo uniforme, la ecuación anterior se trans forma en la llamada ecuación de Bernoulli :

$$
\alpha'_1 \frac{v_1^2}{2g} + \frac{f_1^2}{f} + Z_1 = \alpha'_2 \frac{v_1^2}{2g} + \frac{f_2^2}{f} + Z_2 \qquad (4)
$$

en la cual « es un factor de corrección para compensar el uso de la velocidad media:

$$
\alpha \langle \alpha \rangle = \frac{1}{A} \int_{A} \left( \frac{\gamma}{V} \right)^{3} dA \qquad (5)
$$

La valuación de los factores  $\prec$  y  $\land$  requiere obviamente, un concoimien to a priori de la distribución de velocidades a través de cada sección ex trema.

En el caso de un tubo circular con régimen laminar, en el cual la dis tribución es de tipo parabólico,  $\beta$ vale 1.33 y  $\alpha$  = 2

Por otra parte, es fácil deducir, que en el caso de una distribución uniforme de velocidades en la sección,  $\alpha = \beta = 1$ , se llega entonces las ecuaciones de Impulso y de Bernoulli comunmente usadas. Sin embargo se ha visto, que en el caso de existit zonas de separación, ambos coeficientes. pueden llegar a ser muy grandes.  $\frac{7}{10}$ 

De este modo, conviene hacer notar, que el considerar  $\alpha \in \beta$  = i como lo haremos posteriormente, acarrea un cierto error cuya magnitud por el . momento no es posible precisar, máxime si se considera que en el problema planteado, pueden existir tales zonas de separación. Por tanto es de espe rarse que los resultados teóricos no conquerden exactamente con los experimentales habiendo necesidad de hacer correcciones posteriores, que se es pera sean de paqueña magnitud.

**BIBLIOTEUA DE LA** DIVISION DEL DOCTORADO

 $-17-$ 

b.- ECUACIONES QUE RIGEN EL FENOMENO Y SUS LIMITACIONES

La estructura por analizar puede considerarse representada esquemáticamente en la figura 5 con el canal de secoión rectangular.

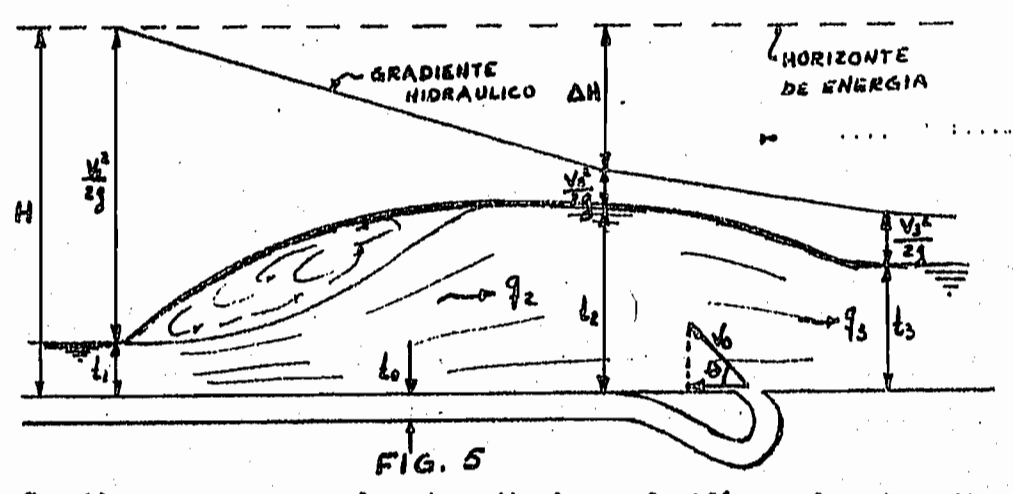

Consideremos que q<sub>o</sub> es el gasto unitario en el sifón, q<sub>2</sub> el gasto unitario en la zona del salto y q<sub>3</sub> el gasto unitario aguas abajo de la estructu ra, la ecuación de continuidad establece.

$$
q_s = q_o + q_s \tag{6}
$$

Por otro lado, si to representa la dimensión transversal del sifón, AH la diferencia de energía entre las secciones  $(\lambda)$  y  $(2)$  y K una constanteen la cual se incluyen las pérdidas de carga en el sifón, puede escribir-Price of 2's Polarist se del teorema de Bernoulli.

$$
q_o = \kappa \sqrt{g} \tto \sqrt{\Delta H}
$$
 (7)

111601

Y además, si  $t_2V_2V_3V_3$  representan los tirantes y velocidades en las secciones (2)  $y(3)$  respectivamente y  $V_o$  la velocidad de descarga del sifón, se tendría de la aplicación de la ley del Impulso:

$$
\frac{1}{2} \left( \frac{1}{2}^{2} - \frac{1}{2} \right) - \frac{q_{0}}{g} \left( V_{0} \cos \theta + V_{3} \right) = -\frac{q_{2}}{g} \left( V_{3} - V_{3} \right) \tag{8}
$$
\n
$$
t_{2} = \frac{1}{2} \left( \sqrt{1 + \beta F_{i}^{2}} - 1 \right) \tag{9}
$$

 $-18-$ 

en donde  $F_i = \frac{V_i}{\sqrt{g t_i}}$  es el número de Froude en la sección 1. Finalmente de la ecuación de continuidad.

 $-19-$ 

$$
\sqrt{6} = \frac{q_o}{t_o}
$$
 (10a)  

$$
\sqrt{1} = \frac{q_e}{t_o}
$$
 (10b)  

$$
\sqrt{2} = \frac{q_e}{t_o}
$$
 (10c)

۳

 $\sqrt{?}$ 

$$
V_3 = \frac{q_3}{t_3} \tag{10d}
$$

hove

as a daly Al sustituir las equaciones (10) en la equación (8) y agrupar términos se tiene :

$$
\frac{1}{2}(k_4^2 - k_3^2) - \frac{q_2^2}{g_{to}} \cos \theta - \frac{q_2 q_3}{g_{to}} = \frac{q_2 q_3}{g_{to}} - \frac{q_2^2}{g_{to}}
$$

Al tener de (6) que  $q_0 \pi q_3 - q_2$ , la equación anterior puede escribix  $80<sub>o</sub>$ 

$$
\frac{1}{2}(t_s^2-t_s^2)-\frac{\cos\theta}{g t_s}(q_s-q_s)^2-\frac{q_s}{g t_s}(q_s-q_s)=\frac{q_s q_s}{g t_s}-\frac{q_s^2}{g t_s}
$$

Al desarrollar, los paréntesis y simplificar:

$$
\frac{1}{2}(\dot{t}_s^2 - \dot{t}_s^2) - \frac{\cos\theta}{9}\dot{t}_s^2 - \frac{\cos\theta}{9}\dot{t}_0^2 + \frac{2\cos\theta}{9}\dot{t}_0^2 + \frac{q_s^2}{9}\dot{t}_s^2 + \frac{q_s^3}{9}\dot{t}_s^2 = 0
$$

Agrupando términos se tiene :

$$
\frac{1}{2} \left(t_a^2 - t_s^4\right) - \left(\frac{\cos\theta}{9} + \frac{1}{9}t_s\right) q_a^2 + \left(\frac{1}{9}t_s - \frac{\cos\theta}{9}t_s\right) q_a^2 + \frac{2\cos\theta}{9} q_s q_s
$$
  
Al substitutm  
wevamente  $q_2$  y  $q_3$  obtenidos de (10 b) y (10 d) se

tiene:

$$
\frac{1}{2}(\xi_3^2-\xi_3^2)-(\frac{\cos\theta}{\xi_0}+\frac{1}{\xi_3})\frac{\sqrt{2}}{3}\xi_3^2+(\frac{1}{\xi_2}-\frac{\cos\theta}{\xi_0})\frac{\sqrt{2}}{3}\xi_1^2+2\frac{\cos\theta}{3}\frac{1}{3}\xi_3\xi_3\zeta_4, (1)
$$

Por otro lado, al sustituir (10 b), (10 d) y (7) en (6) y despejar

**Contract Contract** 

 $-20-$ 

$$
V_3 = K \sqrt{g} \sqrt{\Delta H} \frac{t_o}{t_s} + V_o \frac{t_o}{t_s}
$$
 (12)

Al sustituir (12) en (11) y simplificar

 $v_3$ 

$$
\frac{t_i^2}{8}(2+8F_i^2) - \frac{t_i^2}{4}\sqrt{1+8F_i^2} - \frac{t_3^2}{2} - K^2t_0 \triangle H \cos\theta - \frac{\sqrt{12}}{3}\frac{t}{4}
$$

$$
-\frac{2\sqrt{16}}{\sqrt{3}}\frac{1}{4}Kt_0\sqrt{\triangle H} - \frac{t_0^2}{4}K^2\triangle H + \frac{2\sqrt{12}}{4\sqrt{1+8F_i^2-1}} = 0
$$

Dividumos ambos miembros entre  $t_1^2$  y consideremos que  $V_1^2 = E^2 g t_1$ Con ello se tiene :

$$
\left(\frac{1}{4} + F_1^2 - \frac{\sqrt{1 + B F_1^2}}{4} + \frac{2 F_1^2}{\sqrt{1 + B F_1^2 - 1}}\right) - \frac{1}{2} \left(\frac{t_3}{t_1}\right)^2 - K^2 \frac{t_0}{t_1} - \frac{\Delta H}{t_1} \cos \theta
$$
  
-  $F_1^2 \left(\frac{t_1}{t_2}\right) - \frac{2 V_1}{\sqrt{g} t_1 t_2} K t_0 \sqrt{\Delta H} - \frac{K^2 t_0^2}{t_1^2} \frac{\Delta H}{t_3} = 0$  (13)

Además  $\Delta H = H - \frac{1}{2}z - \frac{\sqrt{2}z^2}{2g}$  y siendo  $H = \frac{1}{2}t + \frac{\sqrt{2}z^2}{2g}$ 

See then

\n
$$
\Delta H = \frac{L_1 - L_2}{2} + \frac{V_1^2}{2g} - \frac{V_2^2}{2g}
$$

$$
270: \frac{\sqrt{2}^{2}}{2g} = \frac{\sqrt{2}^{2} \frac{1}{6}^{3}}{2g \frac{1}{6}^{2}}
$$

por lo cual  $\Delta H = \frac{1}{2} \left(1 - \frac{1}{\epsilon_1^2}\right)$  $(14)$ 

*WARRANGERSTAR* 

Si sustituímos (9) en  $(\lambda A)$  y simplificamos

$$
\Delta H = \frac{1}{2} \left[ \frac{3 + F_1^2 - \sqrt{1 + 8F_1^2}}{2} - \frac{2 F_1^2}{(\sqrt{1 + 8F_1^2} - 1)^2} \right] \qquad (16)
$$

Ť

 $\bar{A}_1$  $\frac{1}{3}$  $\mathbf{I}$ j

one company and simply galling

Al sustituir (15) en (13) y multiplicar por -1 resulta:

 $-21 -$ 

$$
(-\frac{1}{4} - F_{i}^{2} + \frac{\sqrt{1+8F_{i}^{2}}}{4} - \frac{2F_{i}^{2}}{\sqrt{1+8F_{i}^{2}} - 1}) + \frac{1}{2}(\frac{\frac{1}{4}}{\frac{1}{4}})^{2} + F_{i}^{2}(\frac{\frac{1}{4}}{\frac{1}{4}})
$$
  
+  $K^{2} \frac{\frac{1}{40}}{\frac{1}{4}} [\frac{3 + F_{i}^{2} - \sqrt{1+8F_{i}^{2}}}{2} - \frac{2F_{i}^{2}}{(\sqrt{1+8F_{i}^{2}} - 1)^{2}}] \cos \theta$   
+  $2K \frac{\frac{1}{40}}{\frac{1}{40}} F_{i} [\frac{3 + F_{i}^{2} - \sqrt{1+8F_{i}^{2}}}{2} - \frac{2F_{i}^{2}}{(\sqrt{1+8F_{i}^{2}} - 1)^{2}}]^{1/2}$   
+  $K^{2} \frac{\frac{1}{40}}{\frac{1}{40}} \frac{\frac{1}{40}}{\frac{1}{40}} [\frac{3 + F_{i}^{2} - \sqrt{1+8F_{i}^{2}}}{2} - \frac{2F_{i}^{2}}{(\sqrt{1+8F_{i}^{2}} - 1)^{2}}] = 0$  (16)

Si se hace

$$
-\alpha' = \frac{\sqrt{1+8F_1^2}-1}{4} - F_1^2 - \frac{2F_1^2}{\sqrt{1+8F_1^2}-1} -
$$

al simplificar se obtiene que:

$$
\alpha = \left(F_i^2 + \frac{1}{2}\right) \qquad (17)
$$

 $y$  ai

$$
\beta = \frac{3 \cdot F_1^2 - \sqrt{1 + 8F_1^2}}{2} - \frac{2 F_1^2}{(\sqrt{1 + 8F_1^2} - 1)^2}
$$

que puede también escribirse :

$$
\iint_{\mathbb{R}} = \frac{3(\sqrt{1+8F_1^2}-1)^2 + F_1^2(\sqrt{1+8F_1^2}-1)^2 - \sqrt{1+8F_1^2}(\sqrt{1+8F_1^2}-1)^2 - 4F_1^2}{2(\sqrt{1+8F_1^2}-1)^2}
$$

For otra parte :

an ani.

$$
(\sqrt{1+\beta E_i^2}-1)^2 = 2+8E_i^2-2\sqrt{1+\beta E_i^2}
$$
 (18)

que al sustituir en la expresión anterior resulta:

$$
\beta = \frac{6 + 24 E^2 - 6\sqrt{1 + 8E^2 + 2E^2 + 8E^2 - 2E^2\sqrt{1 + 8E^2}}}{2(\sqrt{1 + 8E^2 - 1})^2} + \frac{-2\sqrt{1 + 8E^2 - 8E^2\sqrt{1 + 8E^2} + 2 + 16E^2 - 4E^2}}{2(\sqrt{1 + 8E^2 - 1})^2}
$$

Al simplificar se obtiene:

$$
\beta = \frac{8 + 38 F_1^2 - 10 F_1^2 \sqrt{1 + 8 F_1^2} - 8 \sqrt{1 + 8 F_1^2} + 8 F_1^4}{2 \left(\sqrt{1 + 8 F_1^2} - 1\right)^2}
$$

Agrupando términos:

$$
\beta = \frac{(4+5F_1^2)(2+8F_1^2-2\sqrt{1+8F_1^2})-4F_1^2-32F_1^4}{2(\sqrt{1+8F_1^2}-1)^2}
$$

Al simplificar, tomando en cuenta (18) se tiene que:

$$
\beta = 2 + \frac{5}{2} F_1^2 - \frac{2F_1^2 + 16F_1^4}{(\sqrt{1 + 6F_1^2} - 1)^2}
$$
 (19)

Además, si se hace

$$
\epsilon = \frac{t_3}{t_1}
$$
  
BiBlioTECA DE LA  

$$
\delta = \frac{t_2}{t_1}
$$
 DIVISION DEL DOCTORADO

resulta que

$$
\frac{t_o}{t_3} = \frac{5}{\epsilon} \quad ; \quad \frac{t_o}{t_i} \quad \frac{t_o}{t_3} = \frac{5}{\epsilon}
$$

For lo tanto, la ecuación (16) puede escribirse en la forma :  $\epsilon^3$  + 2( $\kappa^2$  $\beta$   $\delta$ cos  $\theta$  -  $\alpha$ )  $\epsilon$  + 2( $F_1^2$ + 2 K $F_1$  $\beta^2$  $\delta$  +  $\kappa^2$  $\beta$  $\delta^2$ ) = 0  $(a)$ 

La ecuación (20) es la que rige el fenómeno y en ella se observa la . dependencia, del parámetro adimensional 6, con los parámetros también adi mensionales,  $F_1$  y  $\delta$ . En dicha equación, la raíz positiva de  $\epsilon$  puede obtenerse a partir de la fórmula de Tartaglia Cardano que es :

$$
\epsilon = \left[ \left( \frac{3^2}{4} + \frac{R^3}{27} \right)^{1/2} - \frac{q}{2} \right]^{1/3} + \left[ - \left( \frac{q^2}{4} + \frac{R^3}{27} \right)^{1/2} - \frac{q}{2} \right]^{1/3} \tag{20}'
$$

AC: DEFECT STATES

en la cual

$$
P_5 = 2 (K^2/36 \cos \theta - \alpha)
$$
  

$$
q = 2 (F_1^2 + 2 K F_1 / 3^{1/2} d + K^2 / 3 d^2)
$$

o bien se puede despejar  $J$ , si se multiplica miembro a miembro la ecuación (19) por  $\frac{6}{\sqrt{2}}$ 

$$
\mathcal{S} = -\left(\frac{\epsilon \cos \theta}{2} + \frac{F_i}{\kappa \beta^{y_2}}\right) + \sqrt{\left(\frac{\epsilon \cos \theta}{2} + \frac{F_i}{\kappa \beta^{y_2}}\right)^2 \left(\frac{0.5 \epsilon^3 + F_i^2 - \epsilon}{\kappa^2 \beta}\right)}
$$
(21)

Conviene aclarar que en estas ecuaciones (20') y (21) debe usarse la raízpositiva de  $\beta$ , ya que esta proviene de la equación (15) y por razones físicas VAH debe ser positiva, de acuerdo con la ecuación (12).

Limites de aplicación.- Por lo expresado en la deducción de la ecuación -(20), ésta puede tabularse para cada combinación de valores de  $f_y$   $F_{1}$ , con lo cual es posible dibujar una familia de curvas cuyo parámetro sea  $\int y$  que repre sentarían la solución del problema.

Las limitaciones físicas pueden establecerse como sigue. En primer lugar, se debe cumplir:

$$
\begin{array}{c}\n\delta \geq 0 \\
F_1 \geq 1 \\
E_2 \geq 0\n\end{array}
$$

pues por una parte, valores negativos para  $S_r$ ,  $F_{1,r}$ E no tienen sentido físico ypor otra parte con valores de F<sub>1</sub> dentro del rango O<F.41, se caería en el caso de régimen tranquilo para el escurrimiento de aguas arriba, sin existir la posi bilidad del resalto.

De acuerdo con esto, como límite superior de la ecuación (20) podemos fijar aquella para la oual  $\int z0$ , o sea que t = 0. Es decir, que para esta condición debiera presentarse el resalto claro, esto es que :

$$
\epsilon = \frac{\sqrt{1+8F_1^2}-1}{2}
$$

-23-

 $-24-$ 

por lo cual

$$
F_i^2 = \frac{(2C + i)^2 - i}{8}
$$

y al sustituir (22) en  $(17)$ 

$$
a\zeta = \frac{\zeta^2 + \zeta + 1}{2} \qquad (23)
$$

 $(22)$ 

Así en la equación (20) al hacer  $\delta = 0$ , se obtiene:

$$
\epsilon^3 - 2 \propto \epsilon + 2 F_1^2 = 0
$$

Esta equación debe verificarse al sustituir (22)  $y(23)$ .

En efecto se tiene :

$$
\epsilon^3 - \epsilon^3 - \epsilon^2 - \epsilon + \epsilon^2 + \epsilon = c
$$

Por otra parte, en la ecuación (20) puede asegurarse en primer lugar, que existe por lo menos una raíz real positiva en 60 bien 3, con la posibilidad de que una o dos de ellas sean negativas. Por lo dicho anteriormente, habrá que descartar entonces las negativas en el caso de que éstas existan.

Finalmente, los resultados experimentales indicarán cual debe ser la raíz correcta que debe utilizarse.

c) SISTEMATIZACION DEL CALCULO Y RESULTADOS

Con el fin de poder comprobar la teoría experimentalmente, hay que tabular laecuación (20) para diferentes valores de  $F_1$ , con  $J$  como un parámetro.

Toda vez que la comprobación sólo es posiblo para el modelo particular onsayado, ya que la solución depende de la geometría del sifón (valores de Ay K), conviene señalar que los resultados que se obtengan en este inciso sólo valen para esta es tructura.

A reserva de que posteriormente se aclare el parque de la elección de la geometria del modelo, se indicarán los siguientes datos, que fueron utilizados para el . oálculo de la constante K del sifón:  $\theta = 45^\circ$  ;  $\cos \theta = 0.7071$  $h_e = 0.02 \frac{V_0^2}{2g}$ Pérdida por entrada : Pérdida por codos.- En el caso de codos de sección rectangular, pueden usarse los

coeficientes de pérdida, obtenidos por Wirt (2), que dependen de las relaciones - $B/t_0$  y R/t<sub>o</sub> para codos a 90° de acuerdo con la tabla siguiente:

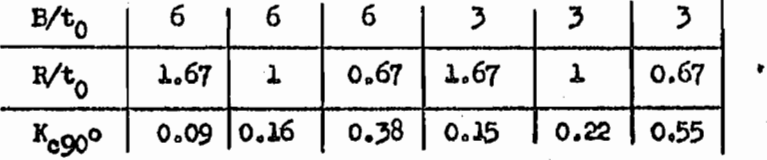

Para codos diferentes de 909 estos coeficientes se multiplican por la rela ción  $\alpha$ /90°. Para el modelo: B/t<sub>0</sub> es 10 y haciendo la extrapolación correspondien ter

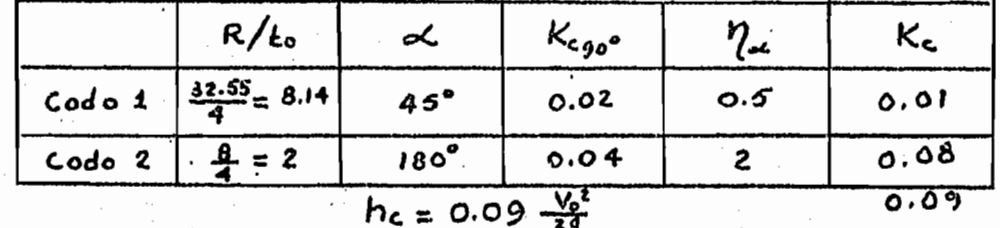

En estos cálculos Re Radio del codo; « s'angulo central  $t_0$  s' minima dimensión transversal el plano del codo y B = ancho del conducto.

Pérdida por fricción. Se usará la fórmula de Manning:  $h_f = \frac{2gL}{r^{4/3}} - \frac{V_0^2}{z\hat{y}}$ en donde L longitud del sifón, r radio hidráulico y n coeficiente de rugosidad.

 $1 = 3.94 + 0.255 + 0.251 = 4.446$  m

 $r = \frac{t_0}{2} = 0.02 \text{ m}$ ;  $r^{4/3} = 0.00542$ 

 $n = 0.007$  ;  $n^2 = 0.000049$ 

66 ANA 600 AN

$$
h_f = \frac{19.62 \times 4.446 \times 0.000049}{0.00542} \quad \frac{\sqrt{6}}{2g}
$$

$$
h_f = 0.79 \frac{\sqrt{6}}{2g}
$$

(2) Engineering Hydraulios de H. Rouse Ed. John Wiley & Sons en 1950. Pag 421

 $\mathbb{Z}$ ) $\circ$ 

La suma de pérdidas por fricción y menores es :

$$
\Sigma h = (0.02 + 0.09 + 0.79) \frac{\sqrt{5}}{29}
$$
  

$$
\Sigma h = R_1 \frac{\sqrt{5}}{29} = 0.90 \frac{\sqrt{5}}{29}
$$

En donde  $k_1 = 0.90$  es el coeficiente de pérdida por fricción y menores.

Al establecer el Teorema de Bernoulli para el sifón, se tendría :

$$
\Delta H = \Sigma h + \frac{|\Delta V|}{2g}
$$

en la que  $\frac{|\Delta V|^2}{2g}$  representa la pérdida de carga por salida. La diferencia vectorial  $\Delta \tilde{V}$  debe determinarse como se indica en la figura 6,  $\delta$  sea que vale :

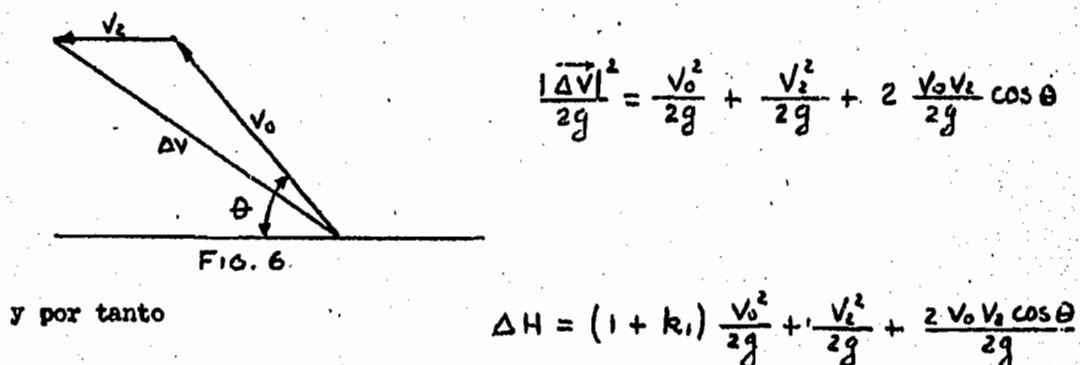

Por otra parte, para cada condición de funcionamiento, se deberá tener una relación de tipo  $p = \frac{\sqrt{2}}{\sqrt{2}}$ 

Con lo cual la expresión anterior se podría escribir como sigue:

$$
\Delta H = (1 + k_1) \frac{\sqrt{s^2}}{2g} + p^2 \frac{\sqrt{s^2}}{2g} + 2 p \frac{\sqrt{s^2}}{2g} \cos \theta
$$

Al agrupar términos:

$$
\Delta H = (k_1 + 1 + p^2 + 2 \text{ p} \cos \theta) \frac{V_0^2}{2g}
$$

 $(25)$ 

Al despejar  $V_o$  se tendría :

$$
V_0 = \sqrt{\frac{2}{1 + k_1 + \rho^2 + 2\rho\cos\theta}} \sqrt{g} \sqrt{\Delta H}
$$

con lo cual

$$
q_{o} = \kappa \sqrt{g} t_{o} \sqrt{\Delta H}
$$

en donde

$$
= \sqrt{\frac{2}{1 + R_1 + \rho^2 + 2\rho \cos \theta}}
$$

La equación (26) permite determinar el valor de K, conocidos los coeficientes de pérdida por fricción, menores, el ángulo è y la relación de velocidades p que cambiará con las condiciones hidráulicas del fenómeno.

Supongamos que como una primera aproximación V<sub>2</sub> fuera despreciable respectode V<sub>e</sub>, ello ocasionaría que p = 0 y por lo tanto al sustituir  $k_1 =$ se ten dría que  $K = \begin{bmatrix} 1.025 \\ .7 \end{bmatrix}$  Con ello se queda del lado inseguro al imponer al sifón una eficiencia superior a la verdadera, lo cual sería en detrimento de la aproxima oión de la teoría.

Por otra parte, el tratar de introducir a p como una variable, los cálculosresultarian muy complicados al tabular :

Para evitar estas complicaciones, se puede hacer las siguientes consideraciones. En forma aproximada, se puede escribir que :

$$
V_0 = \sqrt{2g} \sqrt{\Delta H}
$$
\n
$$
V_1 = \sqrt{2g} \sqrt{H}
$$
\n
$$
\frac{V_1}{V_2} = \frac{t_z}{t_1}
$$
\n(29)

Por una parte, de  $(27)$  y  $(28)$  se tendría :

$$
\frac{V_{\text{o}}}{V_1} = \sqrt{\frac{\Delta H}{H}}
$$
 (30)

Multiplicando miembro a miembro (29) y (30)

$$
\frac{V_0}{V_2} = \frac{L_2}{L_1} \sqrt{\frac{\Delta H}{H}}
$$

o sea que

$$
P = \frac{1}{\frac{L}{L} \int \frac{\Delta H}{H}}
$$

De acuerdo con la ecuación (15), la relación  $\frac{\Delta H}{H}$  es función exclusivamente de

 $(26)$ 

 $(31)$ 

 $P_1$  y ésta se encuentra tabulada para el rango de  $F_1$  más usual (3), como aparece

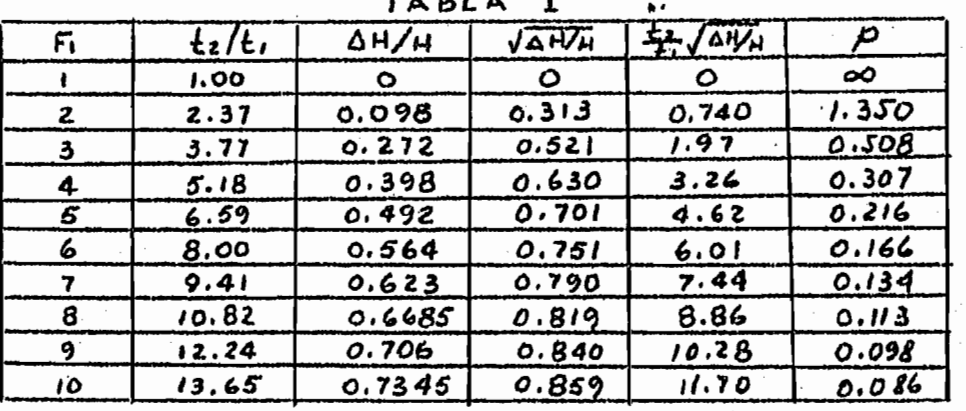

en la table I que sigue y con la cual se han calculado los valores de p.

Como puede verse, los valores de p cambian desde 0.508 a 0.086 dentro del rango de  $F_1$  entre  $\bar{y}$  y 10. Por lo tanto si se usa p un valor medio constante de-0.25 y con  $k_1 = 0.93$ , se tendría errores con p = 0 y p = 0.5 en más o menos co mo sigue :

BIBLIOTECA DE LA<br>DIVISION DEL DOCTORADO **A** P  $31p \circ 0.25$  $K = 0.93$  $e \approx \frac{0.095}{0.93} \times 100 = 10\%$  $K = 1.025$  $$1 p \approx 0$  $x = 0.836$ 

 $e = \frac{0.094}{0.93}$  x 100 = 10 %

Con el fin de observar con que valor de K se ajustan más los resultadosteóricos con los experimentales, se tabuló la ecuación (20) para K s 0.93  $(p = 0.25)$  y con K e 1.025 (p z 0) y con los resultados se dibujó la familia e de curvas (ouvo parámetro es d), que se muestra en la rigura 7, las cuales representan la solución particular para la estructura estudiada en el mo se

(3) Hydraulika de J, Smetana Ed. C.S.A.V. 1957. Tomo 2 pag 82

 $31 p = 0.5$ 

ຍ່໕Ωສ

delo. Los ensayos que se hagan para el modelo, estarán pues dirigidos a verificar los cálculos teóricos, sin olvidar las hipótesis que se han hecho.

d.- CRITERIO DE DISENO

Con el fin de que la teoría expuesta en los inoisos anteriores pueda serutilizada en la práctica por un proyectista que se enfrente a problemas similares, es conveniente señalar los pasos que pueden seguirse en el cálculo.

Con referencia a la fig b, en general, se tendrán como datos los siguien-

tes:

 $q_3$  = gasto total en la estructura

 $-29$ 

H = energía total antes del salto

tz = tirante en el canal de salida

 $V_5$  = Velocidad en el canal de salida

y como incógnita principalmente la dimensión  $t_0$  del conducto.

Los pasos a seguir pueden resumirse como sigue:

1.- Calcúlese, con la geometría del sifón, el coeficiente de pérdida k.

2.- Considérese una repartición de gastos, de modo que se cumpla que q<sub>3</sub> = q<sub>o</sub>. q<sub>2</sub> 3.- Con la fórmula :  $H = t_1 + \frac{q_t^2}{2g t_t^2}$  calcúlese  $t_1 y V_1 = \frac{q_t}{t_t}$ 4. Con t<sub>1</sub> y V<sub>1</sub> determinese  $t_z = \frac{t}{z} (\sqrt{1 + 8F_t^2} - 1)$ <br>
con éste :<br>
5. Puede ahora calcularse  $\Delta H = H - t_z - \frac{V_z^2}{z_g^2}$ 

6.- Si se considera primero que p. 0 puede calcularse K con la fórmula (26)

$$
K = \sqrt{\frac{2}{1.0000 + R_1 +}}
$$

7.- Con la cousción (7) se puede calcular t

 $V_0 = \frac{q_0}{l_0}$ 

$$
t_{\circ} = \frac{q_{\circ}}{\kappa \sqrt{g} \sqrt{\Delta H}}
$$

y también

9.- Finalmente de la equación (8) puede calcularse un nuevo q2

$$
q_{2} = \frac{g(\ell_{2}^{2} - \ell_{3}^{2})}{2(v_{3} - v_{2})} - \frac{q_{0}(v_{0} \cos \theta + v_{3})}{(v_{3} - v_{2})}
$$

10.- Este valor de q<sub>2</sub> debe ser igual al que se impuso en el paso 2. De otra manera con este  $a_2$  se considera una nueva repartición de gastos y se repiten los pasos del 2 a 9 hasta que tal cosa suceda.

The second control of the second of the second of the second second second second second second second second second second second second second second second second second second second second second second second second

 $\sim 4.83.5112.0023333$ 

E BARTA MANA DI KATA KATA MATU NA KATA MATA MATA NA MATU NA KATA NA KATA NA KATA NA KATA NA KATA NA KATA NA KA 期期 HH **HILL Hitti** mmh 哪么啊啊 HE DIE BIE 明阳出 **All** 開開 翻薦 HIM **The Second** <u>sa sanaje</u> #### H 珊瑚 HIRE NALE WHEEL **THE REAL** III 阴离 開朗 朧 開開 **HEILER HEILER** d 189  $\frac{1}{2}$ ille 1 ला **PACKAGE OF BRACK MENNING Allandr** 翻開 辅助哪 P. **THILLE Allul** 揤 鼺鱚 训拥 **THE** 机油机机油 即調現 開開 脚開膠 **THE SET** 画開開 لفالمانية 脚哄 11.BIH 開開 **NHE** 開開開開開 TITERI um 開聞 福厝 **Haldblachte** 明朗明明朗 MEI 開開 睡 珊瑚 開開 Ш 開開 **BELEVILLER** 亚胆 HII 門脚 開開開開館 開開開開 HH 删错

<u>ar ivez man a shekara</u> **THE HILL EIGURA Y & GUR**<br>Eigu<mark>ra Y & Gur</mark> CURVAS **MEGRITA** 

開開

攂

臑

WH.

問理

l⊞.

**HERE THE** 

**Here** 

珊瑚

**HEMERIAN** 

前曲曲

**ENTIRE IN** 

**SERVENT** 關聯 <u> Alexandro Marco (a miserialisto</u> EUIL 割胎 **THE COMBIN HHIM ERRITHEREN NITHER IN THE T** HHIII! 把抓 ehal **THE REAL** 開開 

<u> Elizabeth Martin Birl</u>

<u>Siaan Bilangan jarajika m</u>

e bika li surdkar an Di **ANDURAL** 

睡

開佛

<u>i di su cui li cui de la conte</u> **BOOK AND AND REAL Hilli Refundamental profit de l'a** 開開 <u> Elizabeth Carl</u> <u> El seu del Carlo de la </u> **BE UN FRIEDELINGEN EIN (ER UN DER FR** 开出出 

<u> San Salaman (San Salaman Salaman Salaman Salaman Salaman Salaman Salaman Salaman Salaman Salaman Salaman Sala</u> **FEELING** 

**THE REAL** <u>n e maise.</u><br>El calcado de 珊丽 <u> Maria Maria I</u> **THE PIET** 開動計 翢 開製庫 通性理解理 師睡 神明期画 **The Infine** 曲脚 **REINE** <u> De la pro</u> **THE SEA** H **ENERK** HE **THE MANUEL DES** 捕師 甜睡 **MGNN** 開開 HIE **THE PASS** 興趣問点 **ATE** 胡蝶 時間 訓理 **Hilling Hills BINE ERE** <u>and the contract of the second second</u> <u> Alban Maria San Sa</u> **All Carl College Maria Participa** <u> Barth College (</u> <u> Bartha Ch</u> 開開 <u> De Maria de la C</u> **The American State SHOW BAR TELES** H **Designation All An** HE NE HE HE NE HE HE **EN BULLER** <u> a partide pro</u> <u> Elizabeth a ch</u> WH <u> Terministra de la</u> **All El Mar NET SERVE** 

<u>ara</u> da k 珊瑚  $\frac{1}{2}$  (SN  $\frac{1}{2}$   $\frac{1}{2}$   $\frac{1}{2$ <u> Timboli</u> **The Contract of the Contract of the Contract of the Contract of the Contract of the Contract of The Contract of The Contract of The Contract of The Contract of The Contract of The Contract of The Contract of The Contract Allahama FEISE Kongresses**<br>Elementation en en 18 **ETHER** 期語 剛開 <u>WHE</u> **用新聞事前票 BERLUET** 

**The Contract of the Contract of the Contract of the Contract of the Contract of the Contract of the Contract of the Contract of the Contract of the Contract of the Contract of the Contract of the Contract of the Contract** 

<u> De la Bar</u>

醒

開開

**INLE** 

**ANG ME** 

**The Branch** HE **Terma** <u> 1989 - Andre Verdensen von der Stadt</u> **THE SEA** 驯魂图瓣 **Allia** 珊瑚 **Albert Barn** 网型圆球 睡園盟 曲脚 削佳 開掛開 開開 HILL 围 **WHAT** 田田 珊麗 IIIE 開開 **READ LEA** <u> 1999 - John Barnett, fransk politik</u> **DESCRIPTION HENGHERE** 珊珊 開睡 **ETHEL NEEDE** 脚瓣脚翻  $\frac{1}{2}$ 理圖 **HEILHEI** 福麗 HE **TERRATORISTICS** 

**Report** 

**Allen** 

## $-32-$

### CAPITULO III

### ESTUDIO EXPERIMENTAL

### a) SELECCION Y DISENO DEL MULELO

Con el fin de hacer la verificación experimental, se pensó en un modelo que tuviera la suficiente flexibilidad para comprobar la serie de hipótesis hechas en la teoría. Dicho modelo consistió de los siguientes elementos;

Un tanque de dimensiones suficientes para realizar una tranquilización efectiva del chorro descargado por una tubería proveniente del tanque de carga cons. tante del Laboratorio y que a la vez alimentara a un canal en el cual se produ . jera el salto.

Una compuerta, deslizante con la cual se hiciera la alimentación hacia el canal, descargando un chorro con números de Froude dentro del rango especifica-do, los cuales podrían variarse mediante una graduación fácil de su abertura.

Un canal de pendiente nula con un sifón por debajo de'eu plantilla y con una de las paredes transparentes.

Una compuerta de tipo vasculante en el extremo aguas abajo del canal, quesirviera para fijar el tirante ta después del salto.

Un vertedor rectangular para medir los gastos.

Las dimensiones del modelo deberían ser tales que permitieran cubrir el mis mo rango de valores en  $S$ ,  $\in$  y  $F_1$  elegido, por otra parte quedarian supeditadas a las posibilidades de las instalaciones del Laboratorio y finalmente a obtener la máxima economía.

En el Laboratorio era posible proporcionar un gasto máximo de 300 lt/seg yun tanque alimentador aproximadamente de 2.00 m de altura.

Con el rango de J comprendido entre O y 2, se calculó la magnitud que debía tener  $t_1$  para diferentes valores de  $t_0$  (ambos en m). como aparece en la tabla siguiente:

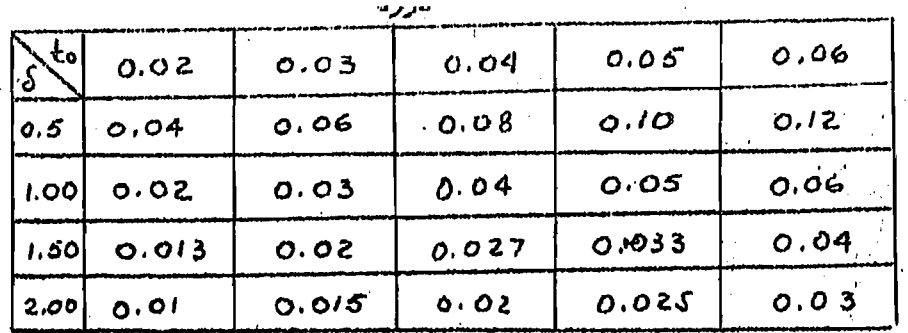

Obsérvese que los valores de to por debajo de la linea gruesa, son todos inferiores a 2 cm y resultarian muy difíciles de medir. Así, para oubrir el ran go de valores elegido para y por razones de economía, el valor de to se eligió de 0.04 m.

Además, con el fin de que la sección rectangular no fuese tan estrecha, demodo que la próximadad de las paredes afectara el escurrimiento, se pensó en que el ancho del canal debería ser de 0.40 m. Con esto al tener que  $P_1 = \frac{V_1}{\sqrt{q}k_1}$ la velocidad antes del salto, es  $\epsilon = \sqrt{1} = F_1 \sqrt{g \epsilon_1}$ y el gasto s

$$
Q_2 = 0.40 \t\t t_1 V_1 = 0.40 \sqrt{g} \tF_1 \t t_1^{3/2}
$$
  

$$
Q_2 = 1.25 \tF_1 \t t_1^{3/2} \t\t(34)
$$

Por otra parte, al considerar que en forma aproximada el gasto en el sifón es constante y de magnitud  $Q_0 = 0.30 Q_0$ , se tendrá entonces que  $Q_3 = 1.3 Q_2 \ldots (35)$ Además, de la fórmula de orificios, puede calcularse en forma aproximada la . carga necesaria para descargar el gasto Q, con la fórmula

$$
Y_1 = \frac{Q_2^2}{0.40^2 \pi^2 g} \frac{1}{b^4 C_d^2} = 0.319 \left(\frac{Q_2}{C_d b}\right)^2 \tag{36}
$$

en la cual y<sub>1</sub> es el desnivel entre la auparficie del agua en el tanque alimentador, b la abertura de la compuerta y C<sub>d</sub> el coeficiente de descarga que depende de la relación  $\frac{1}{3}$ , /b según las experiencias de Ippen  $\{\lambda_i\}$ 

Finalmente, al considerar que el coeficiente de contracción  $\mu$ , del chorro descargado por la compuerta es cesi constante (5) y de magnitud igual a 0.607,se pueden calcular los valores de b para el rango de 5 elegido, entre 0.50 y --

(d) Engineering Hydraulics de H. Rouse Ed. J. Wiley & Sons pag 537 (5) pag 50 de la referencia 4 BIBLIOTEGA DE LA

1.00, con la fórmula :

$$
b = \frac{t_0}{\mu d} \tag{37}
$$

Con el uso de las fórmulas (34) a (37), se calcularón entonces b, Q<sub>2</sub>, y, y  $Q_{\lambda}$  (en sistema  $M_{\lambda}K_{\lambda}S_{\lambda}$ ) como aparecen en la tabla II, al variar  $P_{\lambda}$  de l a 10. -Como puede verse de la tabla II, la altura del tanque de 2.00 m y la aberturade compuerta, limits el rango de experimentación a aquellos valores de  $P_1$  compren didos entre las dos lineas gruesas, pues ensidatible proporcionar la totali dad de los gastos, ya que el máximo es de 221 lt/s para  $S$  = 0.50 y  $F_1$  = 6. Por último, calculemos los tirantes to que determinarán la altura de los muros en la zona del salto. Para esto haremos uso de los valores  $\frac{Lz}{L}$  indica dos en la Tabla I y los máximos de  $F_1$  que pueden proporcionarse según la Ta bla II

$$
\delta = 0.50 \text{ s} \quad F_1 = 6 \quad \text{s} \quad \frac{1}{t_1} = 8
$$
\n
$$
t_2 = 8 t_1 = 8 \times 0.08 = \rho_1 64 \text{ m}
$$
\n
$$
\delta = 0.75 \text{ s} \quad F_1 = 8 \quad \text{s} \quad \frac{12}{t_1} = 10.82
$$
\n
$$
t_2 = 10.82 \quad t_1 = 10.82 \times 0.053 = 0.575 \text{ m}
$$
\n
$$
\delta = 1.00 \quad \text{s} \quad F_1 = 9 \quad \text{s} \quad \frac{1}{t_1} = 12.24
$$
\n
$$
t_2 = 12.24 \quad t_1 = 12.24 \times 0.04 = 0.489 \text{ m}
$$

Como puede verse, el cálculo para  $\delta$  = 0.50 determina el tirante to mas gran de y que es de 0.64 m. por lo cual se eligió en la zona transparente del muro = una altura de 0.74 m. medida desde el piso del canal.

Las dimensiones del modelo elegidas de esta manera, se indican en el planoanexo.

b.- MEDICIONES REALIZADAS Y APARATOS PARA EJECUTARIAS,

Ciclo de ensayos número 1.. Con el fin de conocer, en cada una de las pruebas del modelo, la repartición del gasto unitario total q<sub>3</sub> en los gastos también unita-

 $-34.$ 

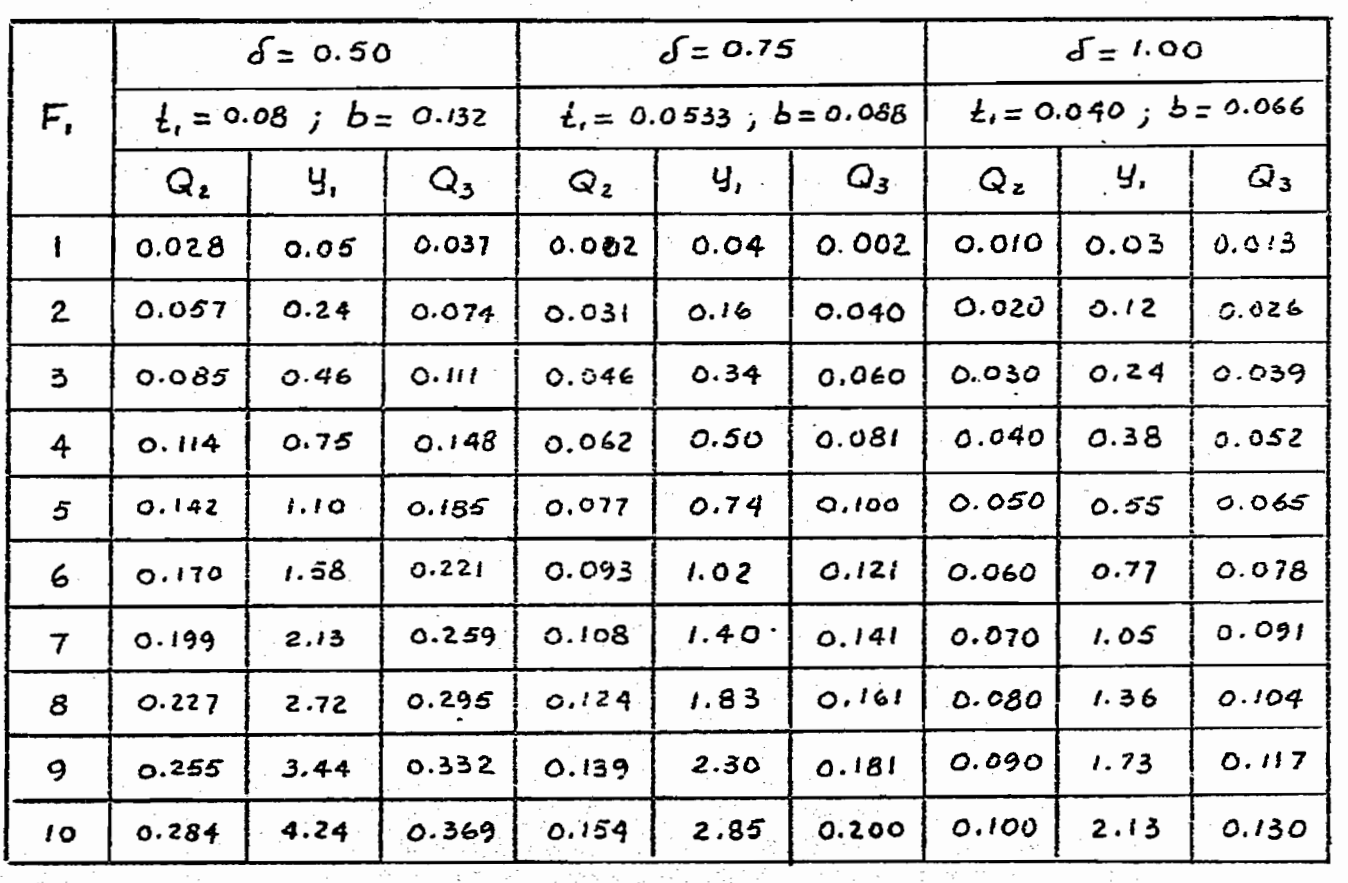

**AND THE REAL PROPERTY OF** 

TABLA II

 $\tilde{\mathcal{R}}$ 

rios q<sub>o</sub> y q<sub>o</sub>, se penso que un primer cielo de ensayos consieit ría en hacer el tarado de la compuerta que alimenta el canal. Fara ello, se crayó pru dente ob turar el sifón y con una abertura de compuerta fija, determinar la curva de gas tos del orificio. Esto es, obtener para cada carga Y<sub>1</sub> el gasto que circularfa en el modelo, con descarga libre. A partir de estos resultados, podrían obtener se una curva de coeficientes de descarga  $C_{\rm d}$  contra relaciones  $\frac{U_1}{b}$ , similar a la de Ippen (referencia 2). Con esta gráfica y la fórmula 36 se podría saber para cada condición de enrga Y, y abertura da compuerta b, el gesto q,, incluso tra = bajando el sifón. Con ésto quedaría hecha automáticamente la repartición de gastos, al trabajar tanto el orificio como el sifón, ya que se tendrían conocidaslas magnitudes Y<sub>1</sub> y b y con estas el gasto  $q_0$ . Conceido además el gasto total  $q_{3}$ , por la diferencia  $q_{3}$  -  $q_{3}$  se puede calcular el gasto  $q_{0}$  . Para efectuar este ciclo de ensayos, era necesario medir la carga  $Y$ , y para ello se usaren 4. limnímetros de ganoho, dispuestos en el tanque de alimentación.

Ciolo de ensayos número 2.- Ue asusrdo con lo indicado en el insiso "a", los valores de  $\delta$  podrían obtenerse en el modelo, simplemente al graduar la abertura de la compuerta. De este modo, lo mas conveniente era fijar un gasto constanteen el modolo y con este fijo, dar las aberturas que se expresan en la Tabla ZIcon lo cual se obtenian lus d' desde 0.50 a 1.00. Fijado un gasto, con cada abertura se medirian la carga Y<sub>1</sub> sobre el orificio y del producto $\mu$ <sup>115</sup> el tiran te t,. Además, con la compuerta de aguas abajo se forzaria el tirante t, necasario para que el salto se formara, el qual tumbién se midió. Con ello, al conocer Y<sub>1</sub> y el gasto total  $q_3$ , para eada abertura se encontraría  $q_2$  de los resul. tados del ciclo anterior y de aquí,  $F_1$  y además  $\epsilon$  para cada valor de  $\delta$ . o.- RESULTADOS DE LAS MEDICIONES

Se realizó el ciclo de ensayos número l y se obtuvo una curva de coeficien tes de descarga C<sub>d</sub> de la fórmula (36) para aberturas de compuerta de 0.05 m y = 0.10 m y se muestra en la figura 8. Con esta ourva, fue posible determinar elecgasto q<sub>o</sub>, aún funcionendo el sifón, al conocer para cada condición de aberturade compuerta el valor de  $Y_1$ .

 $-36-$ 

Con este antecedente, se hizo el ciclo de ensayos número 2, en la forma antes indicada y los resultados se muestran en la figura 9.

Debe hacerse notar, que también ae determino la curva experimental para  $\delta$  = 0.33, además de las curvas  $\delta$  = 0.50 y  $\delta$  = 0.75.

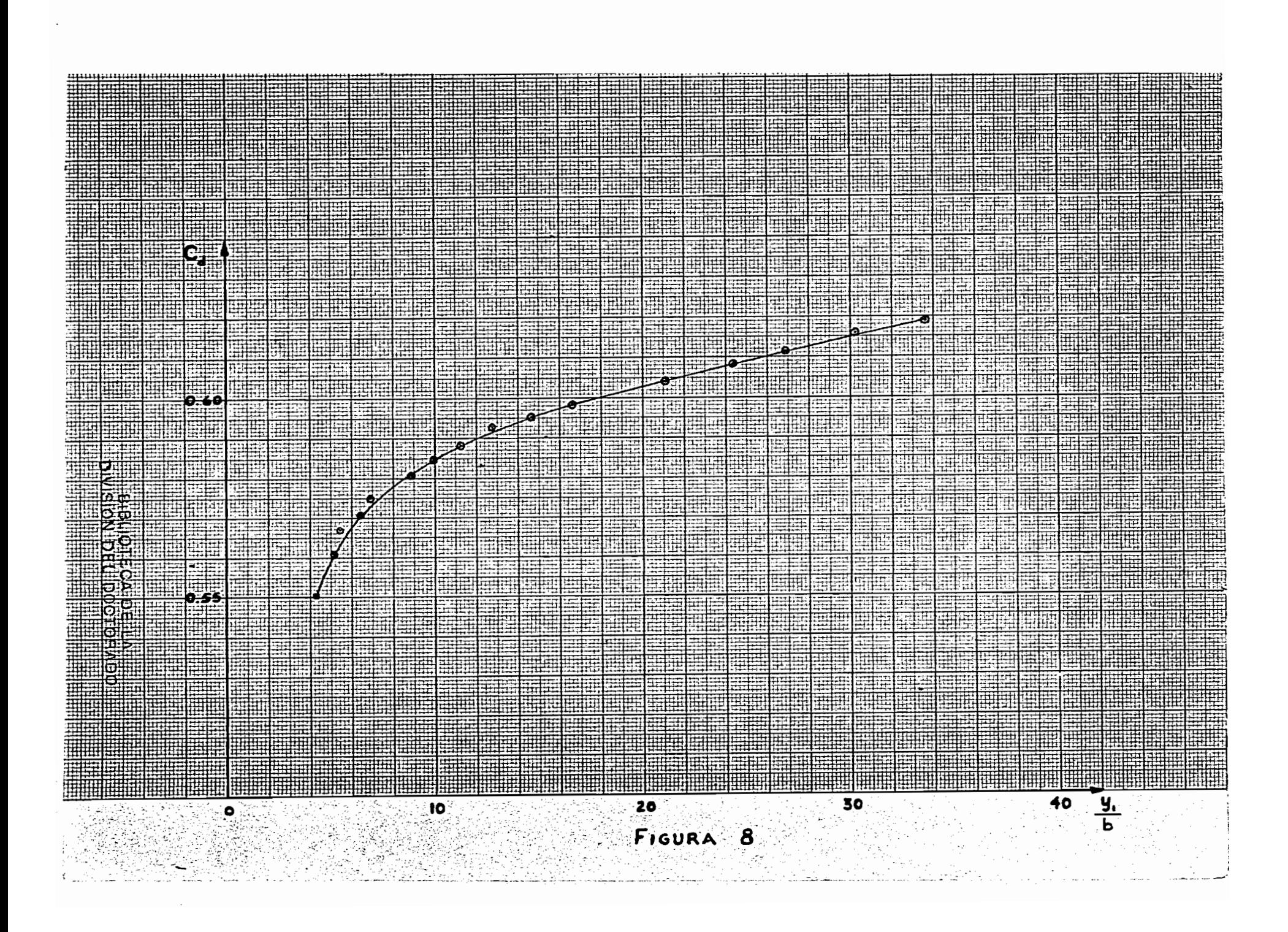

### CAPITULO IV

### CONCLUSIONES

### a.- CONFRONTACION DE RESULTADOS TEORICOS Y EXPERIMENTALES.

La serie de puntos obtenidos experimentalmente, ge dibujaron sobre un sistema de ejes idéntico al de la figura 7 y se obtuvieron así, las curvas cuyo parámetro es  $\delta$  que se muestran en la figura 9. Al comparar dichas curvas con las obtenidas teóricamente, presentadas en la figura 7, se encontró que estas se ajustaban me jor a las curvas teóricas para K = 1.025 que con las correspondientes a K = 0.93.

Ello significa entonces que los resultados de la teoria antes expuesta son mejores a medida que creoe el valor de K, de modo entonces que en gran parte lasdiscrepancias pueden corregirse al considerar al sifón con una eficiencia superior a la que se caloule teóricamente, mediante un inoremento del valor de K.

Esto justifica entonces, lo indicado en el inciso "d Criterio de Diseño" del Capítulo II, al asegurar que en el cálculo de K, sea más conveniente utilizar p g 0.

Además, como se había encontrado en el cálculo de las curvas teóricas, que con  $d$  = ote. para cada F<sub>1</sub>,  $\in$  tenfa  $\Im$  rafces reales, 2 positivas y una negativa,... siendo la adecuada, la menor de las positivas. El modelo comprobó dicho resultado.

Finalmente, dentro del rango elegido para  $F_1$  y con valores de  $\sigma$  mayores de -0.75, las experiencias en el modelo demostraron que el resalto que se producía e era ahogado, aún en condiciones tan adversas como la de imponer tirantes t<sub>3</sub> inforiores al crítico, con lo cual el número de soluciones para  $\epsilon$ , tendía a infinito. Resultados semejantes muestra la teoría, al no ex istir solución en  $\epsilon$ , dentro del mismo rango de  $F_1$  con  $\delta$  mayor que 1.00.

b.- LIMITACIONES DE LA TEORIA Y SU EXPLICACION.

Las discrepancias observadas en la figura 9, entre las curvas experimentalesy las teóricas, se pueden justificar ya que en las ecuaciones fundamentales explica das en el capítulo II, se consideró que los coeficientes  $\prec$  y  $\beta$ , que toman en cuenta el efecto de distribución de velocidades y que afectan así mismo el término de la velocidad media, valian 1.00.

Esto había sido ya observedo en experiencias en las que se producía el salto hidráulico, entre las cuales se puede mencionar las realizadas por Forster » y Skrinde (6) al estudiar la formación del salto hidráulico, forsado por un escalón eguns abajo.

Se concluye pues que la teoría expuesta es válida en el caso de que o $44.6$ y el límito inferior indicado en la figura 9.

Sin embargo. a medida que el valor de  $\tilde{\beta}$  as aproxima a 0.75. las discrepancias son mayores al acercarse a la zona de ahogamiento. Ello se debe principal mente e que en estas condiciones el sifón no vuelve muy eficiente formando elsalto hidráulico sin formar el tirunte tz ; esto significa que en estas condiciones el escurrimiento agues abajo no tiene influencia en la formación del e nalto.

c. POSIBILIDADES DE APLICACION

La estrustura estudiada ha demostrado ser más eficiente y económica que un tanque emertiguador común y corriente. Esto puede observarse a través de una comparación de las curvas experimentales de la figura 9 con las obtenidas para .. tanques con escalón aguas abajo (7), ya que en el caso que nos coupa la excavación para alojar el sifón, sería inferior que la correspondiente al tanque. Todavín ... mis, la estructura estudiada sólo es un caso muy particular de las diversas so a luciones que se pueden courrir en base al mismo funcionemiento.

Esto abre un campo de aplicación y de estudio muy amplio que tal vez pronto pudiera emprenderse.

Pinelmente se dessa indicar que la teoría propuesta para resolver, con el . empleo de las ecuaciones de continuidad y del impulso, problemas como el tratado en la tesis, se obtienen resultados que conquerdan de modo acentable uon las experiencias con cierto margon de seguridad. No se pretende con esta afirmación a impugnar por una teoria absolutamente general para la resolvaión de todos los « problemas del resalto, sino dar un eriterio de calculo racional a quienes enfren

(6) Control of the Hydraulic Jump by Sills Transactions de la A.S.C.E. Vol. 115. 1950 Pag 975,

ten problemas similares.

41

 $\sim$  .

Ing. Gilberto Sotelo Avila

México. D. F. agosto de 1961.

BIBLIOTECA DE LA<br>DIVISION DEL DOCTORADO

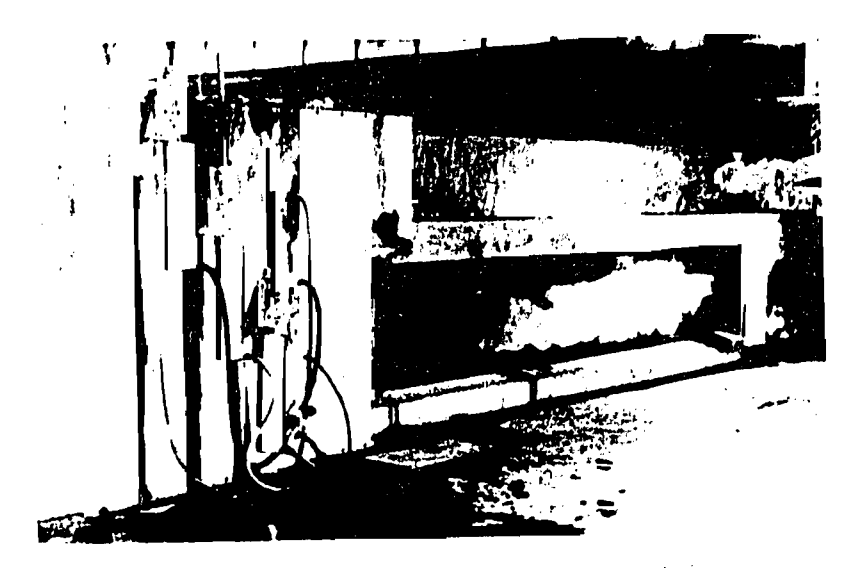

Fold S Visua General de l molle10

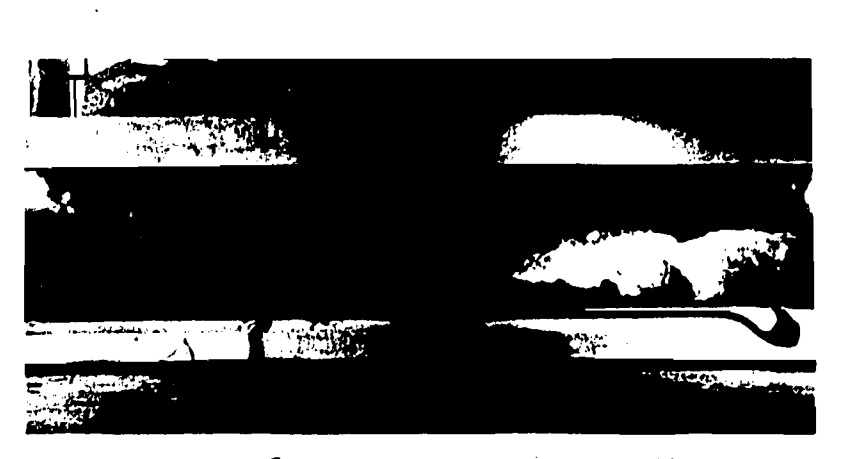

 $20209$   $\delta = 0.33$ ,  $F_1 = 3.55$ ,  $\epsilon = 3.3$ 

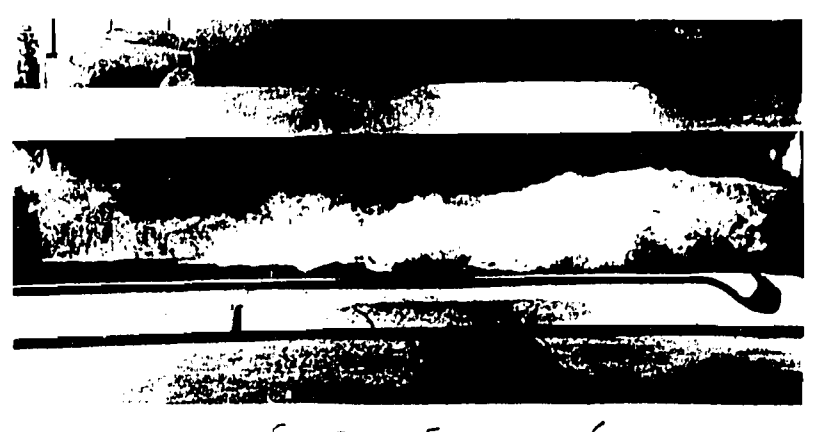

 $\in$  $\mathsf{F}_t$  $\ddot{\phantom{0}}$  $\ddot{\bullet}$  . م<br>ج  $\overline{1}$  ,  $\overline{1}$  ,  $\overline{1}$  $\overline{A}$ j.

ia ng

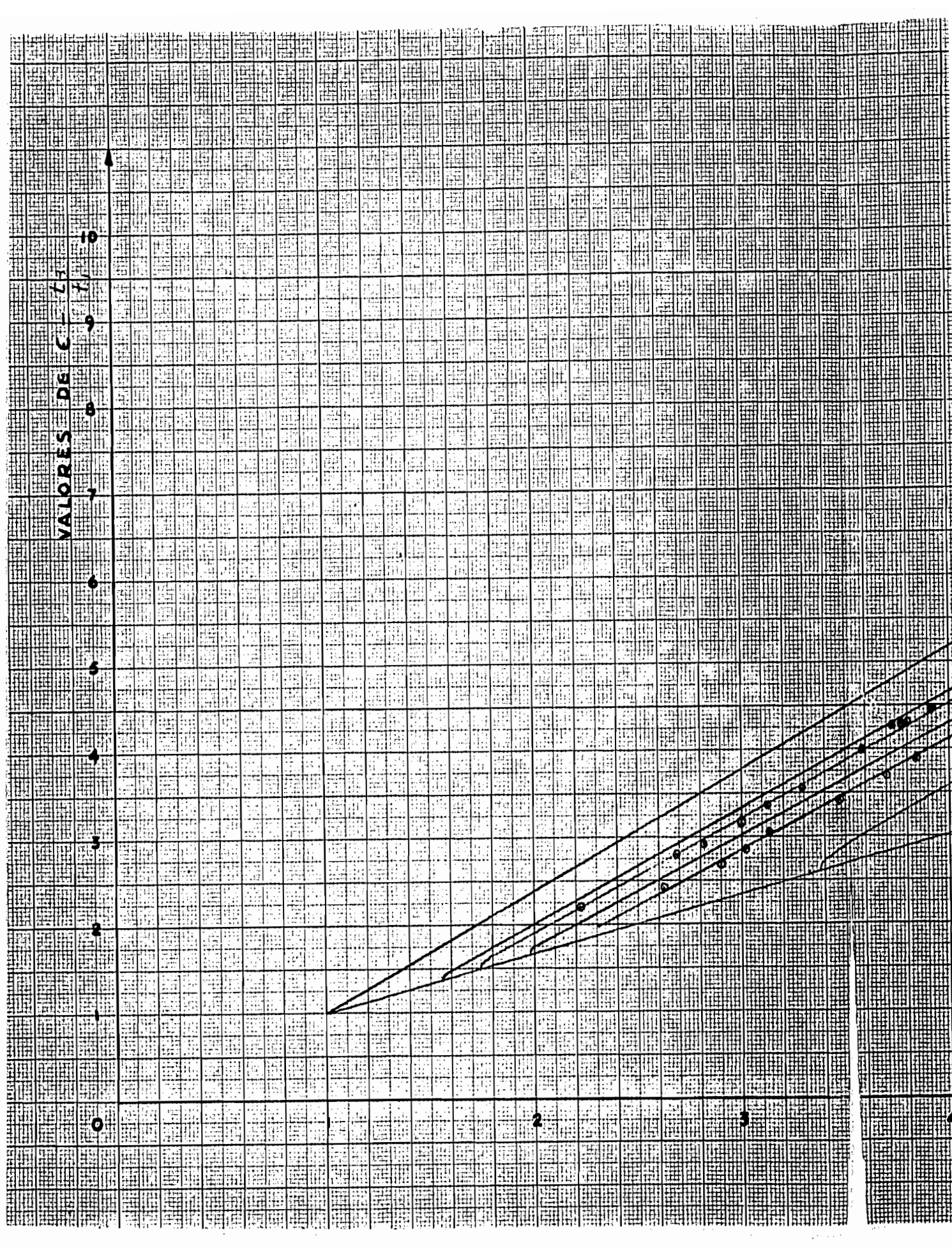

 $\mathcal{A}^{\text{max}}_{\text{max}}$ 

珊 **ITAL The Albert** HII 東開 再開 elli<br>Silli itilia<br>Halle Ψļ **All** 翻出 睡睡 W EU. 輒 医附 **THE** 隱腐 開撰 **THE** 噩聞 I 翮 糖阴血血 **REIN** HH **FELL** 圍 開開 ïΫ 睡眠 łξ 撫 躙 电电 聑 珊 酾 THE **ETHE** 面面 亜 뻚 亜脂 īl 细曲 脚排 曲 l Hi E. **The Company** HE R **TENT**  $\frac{1}{2}$ 晒 lit en de la provincia de la contrada de la contrada de la contrada de la contrada de la contrada de la contrada d<br>En la contrada de la contrada de la contrada de la contrada de la contrada de la contrada de la contrada de la 照棚 開聞 聑 睡眠 挂带 刵 |||||||| 襧 非常 聉 腁 曲肌 E 塑脚腦關  $15:11$ **EMIBR** 嗤 xI 珊 91 Æ ीक्षि 刑险册 96 **The Second** MI 師備 36 珊瑚 粵 W 明明 ᄪ Ħ  $39$ 圍 H 翻拼 H Ŧ H 剛健 睡開 理制  $\sigma$  [[]] 頭血 **HII ENTI** 幽神 HIN **WD The Contract** 脯 Щ HEELH .<br>1355 δ 荆州 99 H 睡 ,화 trun 電嘴 翢 I E. **HELL** £Э **HEATER** 珊 44 ä 36 圜 掤 alli 翻開 ₫₩ 睡眠 抽冊 開開 Eli |||田|||| **ENHILLER** 睡眠に思い ltili, 頂 国语 賱 ish HUIL 翢 7 |開開 **Filli** 開開 曲曲曲曲 珊珊 ## eile H 里 **HILL HERE WEEN** 捕曲 曲 開開開開 Ò, 囲ま EN EN EN EN 開開 WR 照開 開開翻開 ٠ą :特体 測測 **The A** a an Bre erendenen<br>Elkelleria EM H 酃 睡때 TEORICAS V EXER SIGURA O - CURVAS<br>Antonio ER. 哪 ЭĤ Ч **EELH** EXPER ENIH ₩ **Tarak Barat All Company** <u> El español de la pro</u> HUI Ħ

照開 屈 推進社 翻曲 珊胆 睡眠 EEN I HH 踂 H 脚爬 ₩ 照開 刵 **HELLIN** 團 eliti 理 HE IF 热似 璑 再制 珊瑚 讄 開開 H. 罵 中田 珊瑚 ឝ 哩 亜 HEAT FEIN 開開開師 荆刑 再出 田期 ≡⊞Ⅲ FELL 稗用 翾 珊珊 H 11 Hell ₩₩ **delli** 뾔 翻错 ŦĦ 開催 i# **HULLED** 睡眠 FEILL E 開開 E H 理由 H 再開 摘 圃 珊珊 Ę 開開 **Tele** H ₩₩ -18 <u>e peren</u> 開冊 प्ता 珂 ۊ WW نقا 脚硼硼 開開 開開 出 睡 用罪 珊眼 نزا  $-59$ E **ANTO** 细用 抽粗 無措 蘭園  $\sigma$ 6 照明日 罾 亞車 . ir HE 21 水眼膜 理能  $\sigma$ ill 抽 镼 曲 開 HIL 開開 **HIII** 再明 FEIH **Tall** 譜冊 lii  $\mathcal{S} = \mathbb{R}^n$ **SALLE** H **HEN** 蹦 HI 翢 團 驯鸭 Щ H 318 Ŧ Ħ 翢 ifilili

ĦΗ

**Tilli** 

E.

HI.

**THE REAL** 

 $\mathbf{H}$ 

**Barbara** 1231233

E.

E

**ARTHUR AND** 

用器带

<u> El seu de la caracterí</u>

HEATH

HHIR

||||||||

I 輺 拥 I HII HE ini H. EU 翻拥 **Film** 强脚 甫 HI 開開 開明 開開 翻開 EUR W) **HINI Hilli** ₩ 掤 睡眠 **HANIE** 出出出 H HIII mil 期間 :411 HH<br>HH īщ **BIGHTHAME HALL COMPOSE** Till m:11

驅

—

<u> Alexandro (Alexandro Alexandro Alexandro Alexandro Alexandro Alexandro Alexandro Alexandro Alexandro Alexandro </u>

|開田

珊丽珊珊

**FELL** 

an second communication of the communication of the communication of the communication of the communication of

開開開

**THER** 

**Example 1**<br>The Corporation of the Corporation **ESHANG AND SERIES**  $n$ rales 團 Ł7 EO PE <u> 251 - 26 - 26 - 26 </u>

list

**BINNEST** M e ili emiliario erroreano 睡睡 <u> FELSION I SE EST CAN IEN</u> 博理理語 用掘開開開 **ETATE I ishilet** 睡眠 **HELLER SHEET Hill TAN BERGER** 再出出 **THIT** 睡開 睡眠 **for the second second HEREER HILL HILL** H. 甜甜 **isk** 用再的用量 <u>Carl III</u><br>Ellen yk أأأأأتنى **The Second Second HEALLA** <u>ian</u> 翻冊 珊 環間 囲 **THE SEA POLICE AND RESEARCH**  $\frac{1}{2}$  ,  $\frac{1}{2}$  ,  $\frac{1$ 睡眠 **HANGEL** ailil  $\sum_{i=1}^n$ <u>ET</u> <u> La Component de la componenta</u> E a katika kacamatan ing Kabupatén Band **ENERGRY** 和阿羅叫嘴關 開開 A OGAMIAN **MEDIAN TARRY** FGH I **FRAME AND READY ROAD** 開開開開開 開聞 **WENG** ⊪⊪⊯ 開開開 推进进 **Tellin** EN EL EN EN EN EL 情期期 **The Second Second**  $\frac{1}{\left| \mathcal{L} \right|} = \frac{1}{\left| \mathcal{L} \right|} = \frac{1}{\left| \mathcal{L} \right|} = \frac{1}{\left| \mathcal{L} \right|} = \frac{1}{\left| \mathcal{L} \right|} = \frac{1}{\left| \mathcal{L} \right|} = \frac{1}{\left| \mathcal{L} \right|} = \frac{1}{\left| \mathcal{L} \right|} = \frac{1}{\left| \mathcal{L} \right|} = \frac{1}{\left| \mathcal{L} \right|} = \frac{1}{\left| \mathcal{L} \right|} = \frac{1}{\left| \mathcal$ ||開冊 無明暗開 珊丽 **EN ENGLISHER** 脚 開開開開開 睡脚 EEM **THE** 珊帽 **TENERAL PARTIES** mi **HIELLER HAR ALLER** 印记 **WANKER Hill THE SEARCH Friday** 開開 **The Contract of the Contract of the Contract of the Contract of the Contract of the Contract of the Contract** 珊 **HEIM ENTILE** 睡期 睡眠 9MI 鞩 聖朝**经学生**<br>『西雅』 HEALLES AND REALLES **THE** 珊瑚雕開 朝開 <u> Tallah Mana</u> CONTINUES SERVICES SERVICES SUBSIDI HE ONLY EXPERIMENTALLY elon de curves<br>El l elinnen a 翻曲 珊珊 **HERRICH HERRICHE** 翻開開開 理問問理問理理 **第四尾亚洲语用语用 JELIOTECA IDHELA** 珊瑚脚瓶 辅批 FON DEL DOCTORADO<br>A Estado de Santo de Santo de Santo de Santo de Santo de Santo de Santo de Santo de Santo de Santo de Santo de 

ERIKENTZE <u>s a componente de la componenta de la componenta de la componenta de la componenta de la componenta de la compo</u>

स्माराधिकामा संसीती। संसीते संसिधिक

<u> Andre Martin (1986)</u>  $YALORES$  Or  $F = \frac{1}{\sqrt{1-\epsilon}}$ 

**THE SEA** 

E

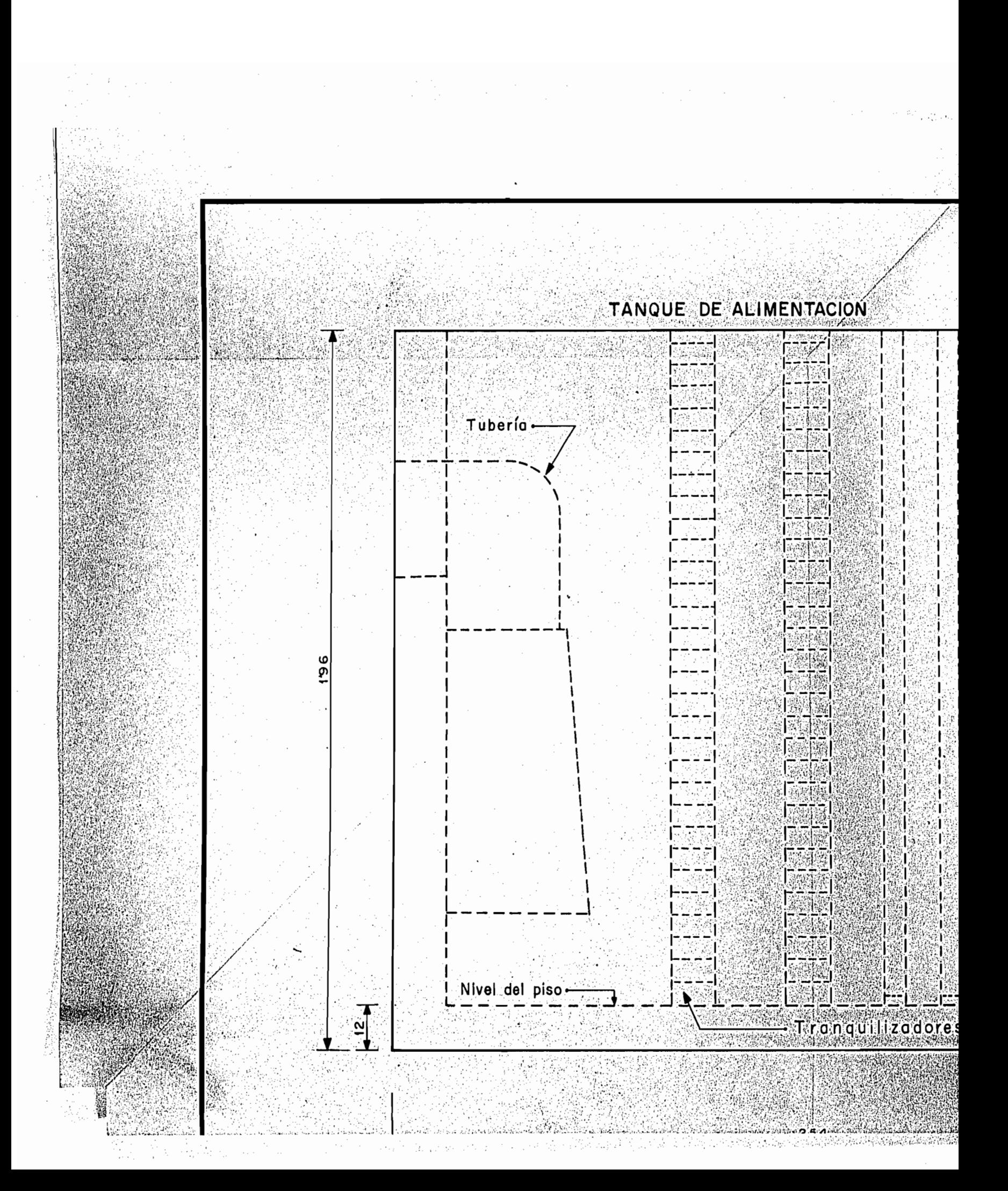

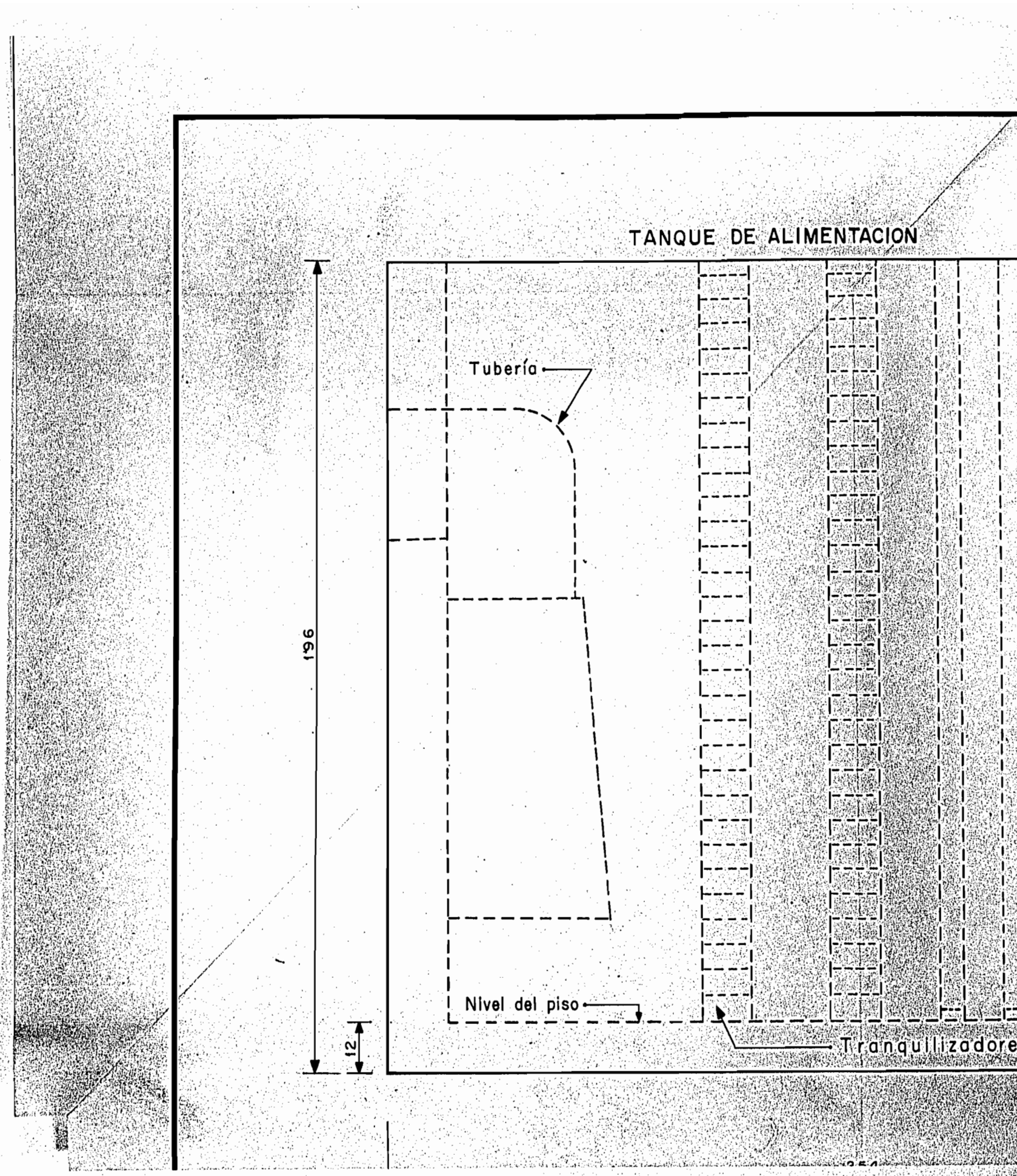

Ŵ

# TANQUE DE ALIMENTACION

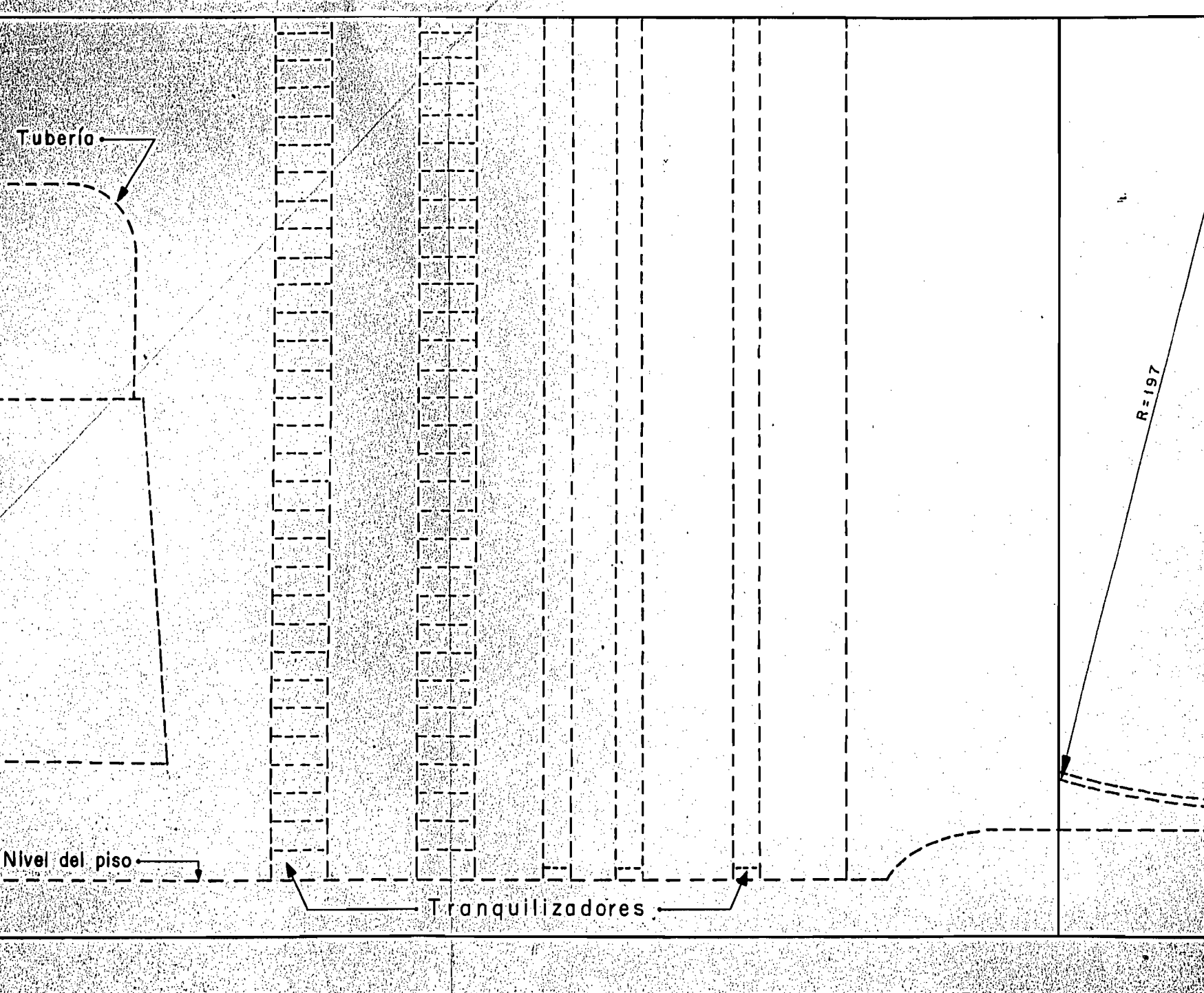

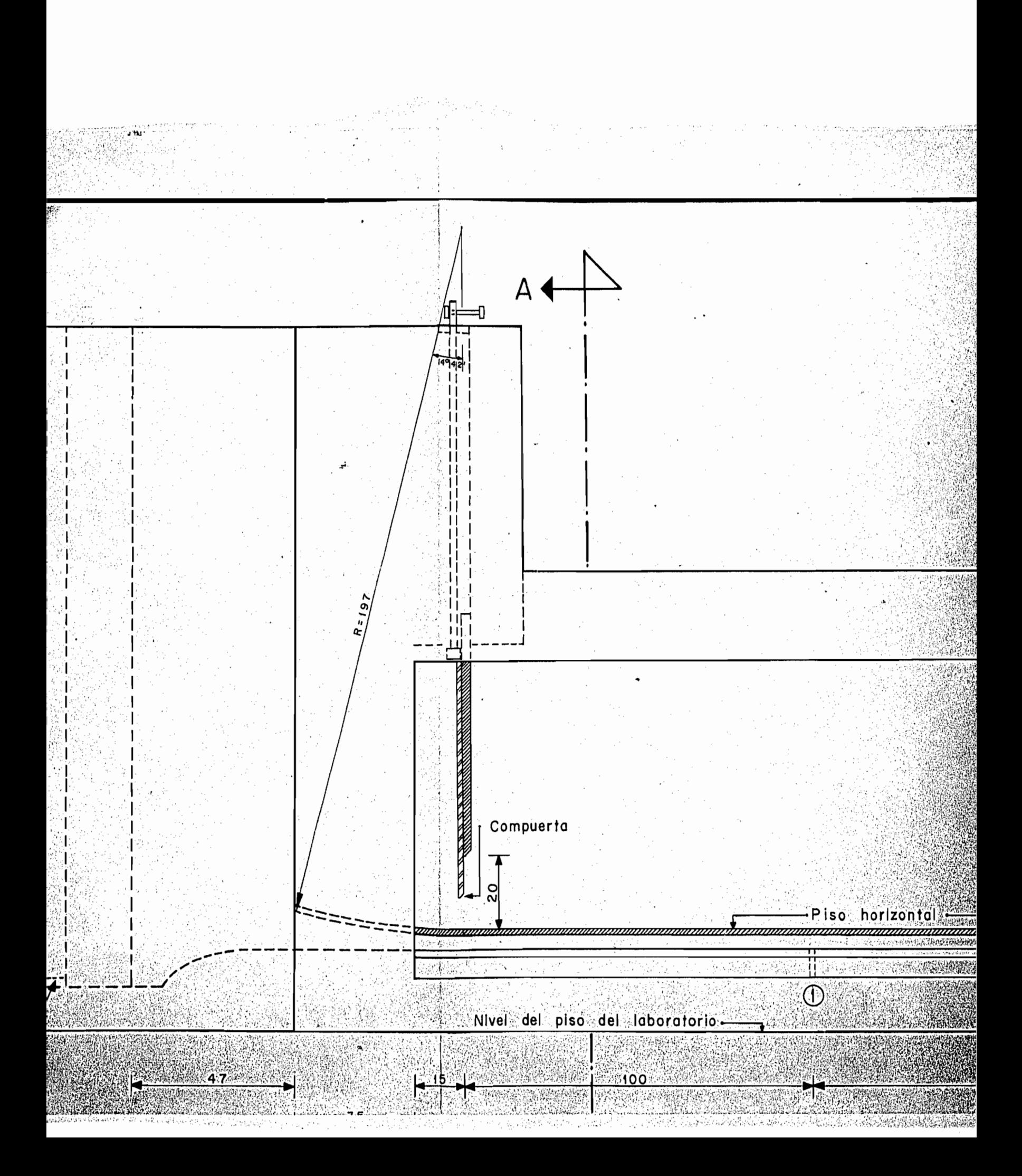

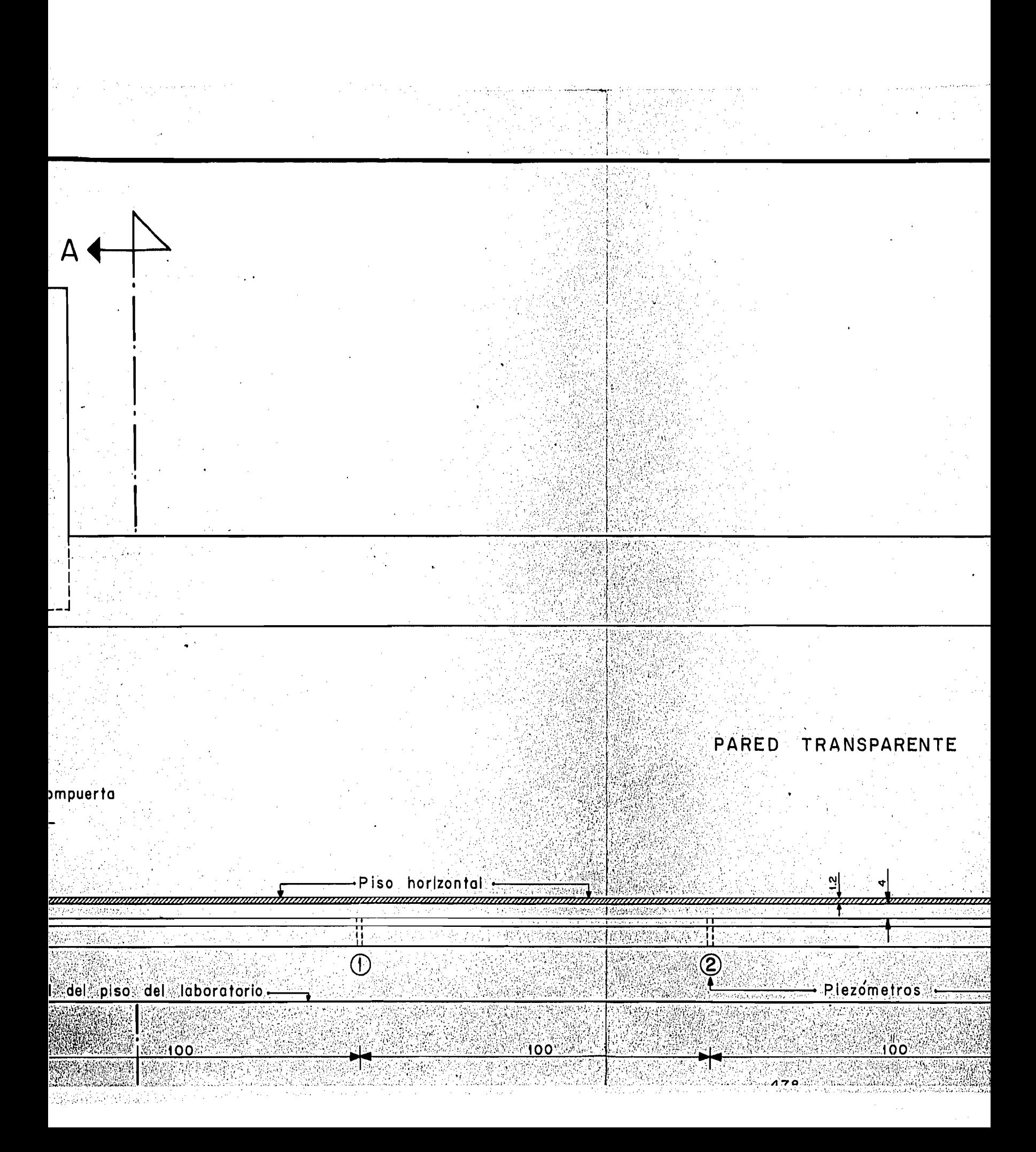

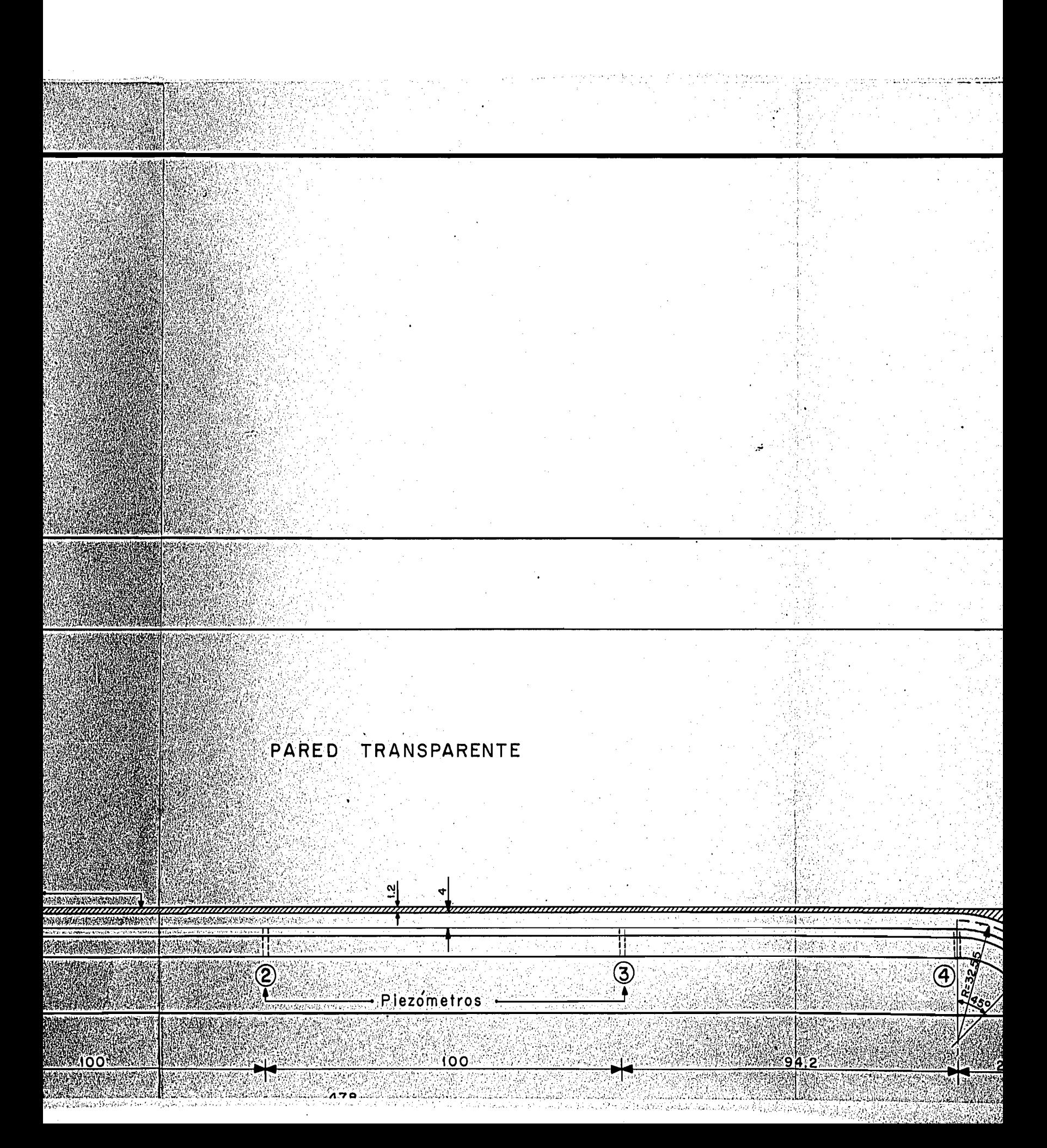

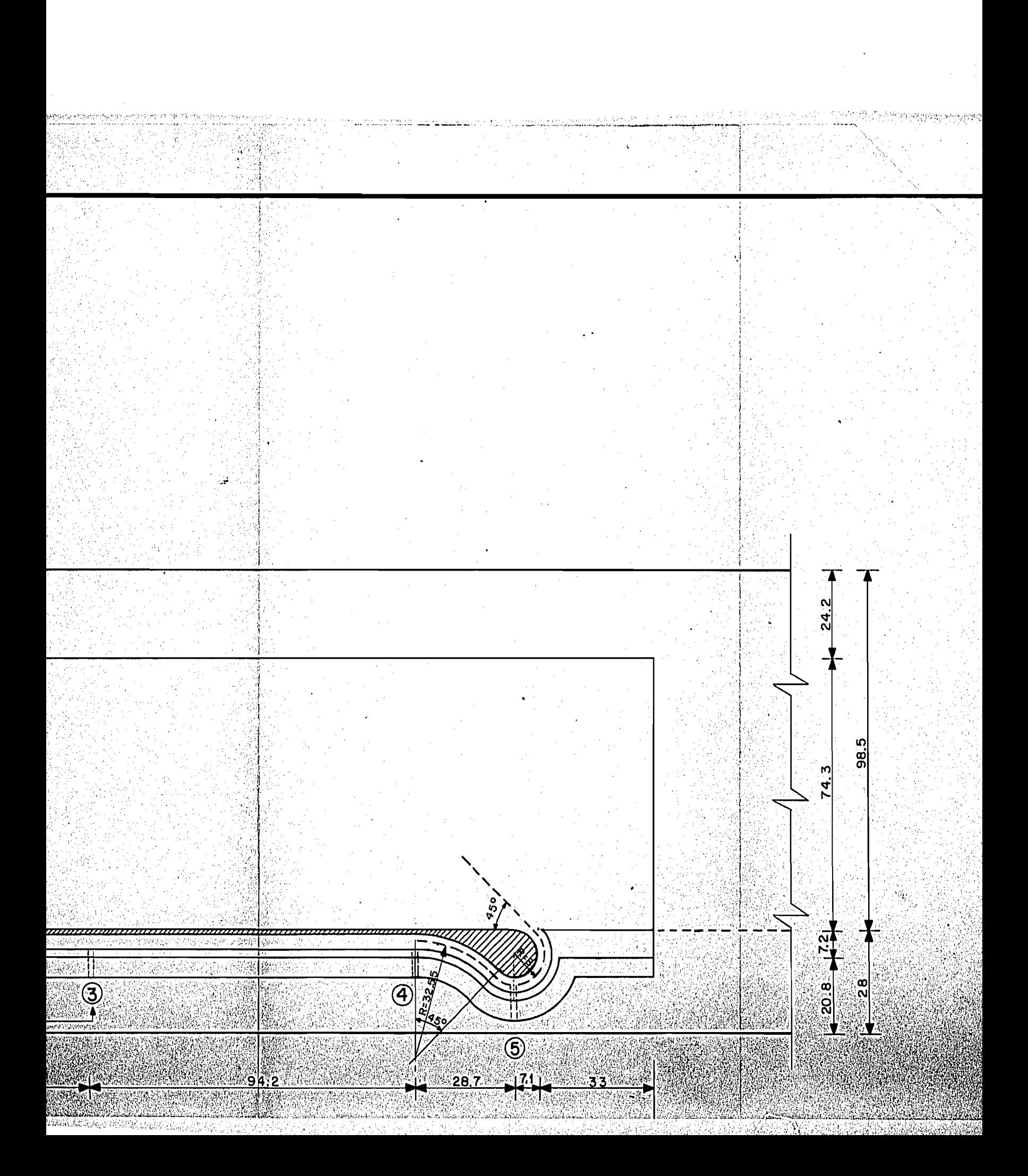

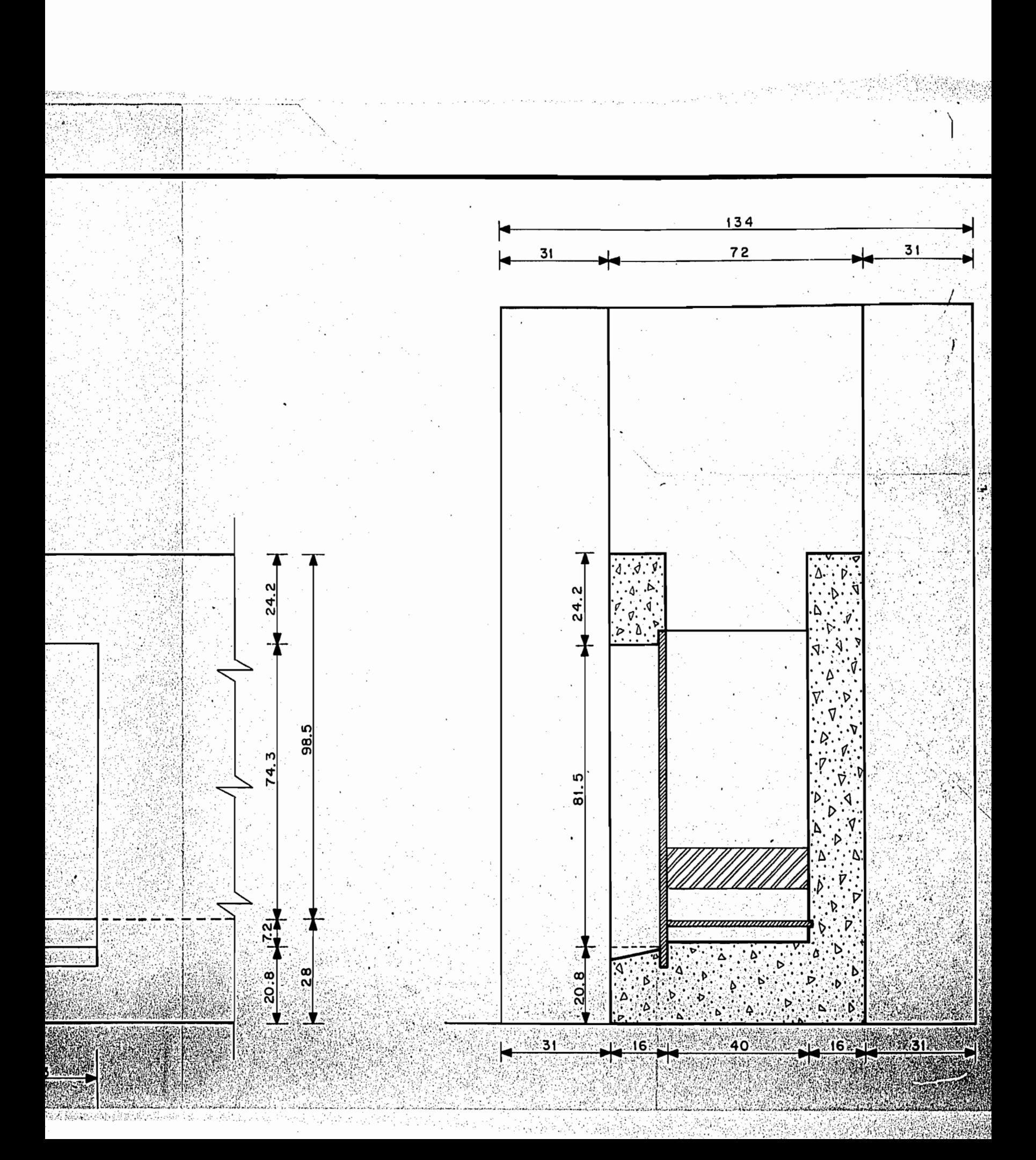

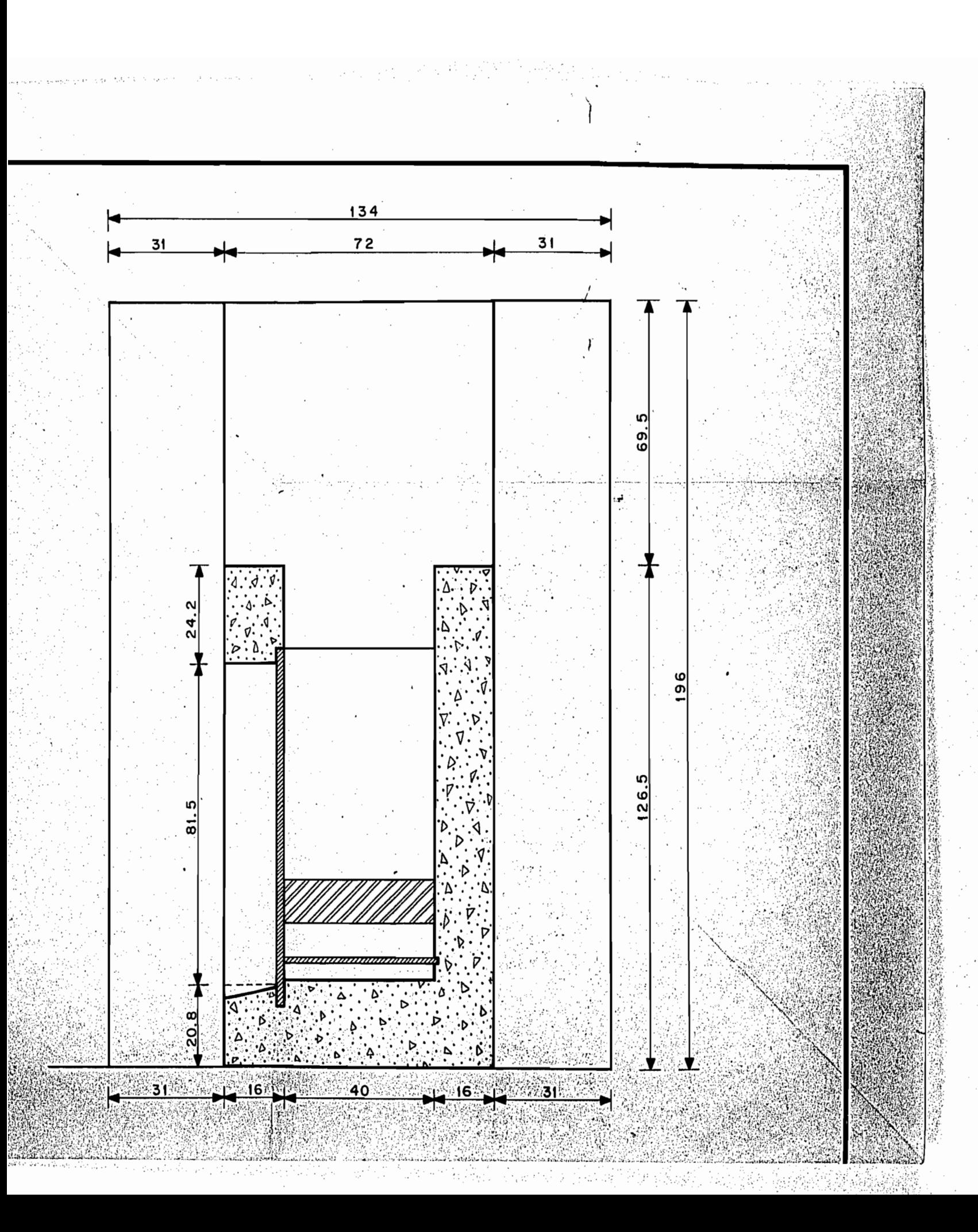

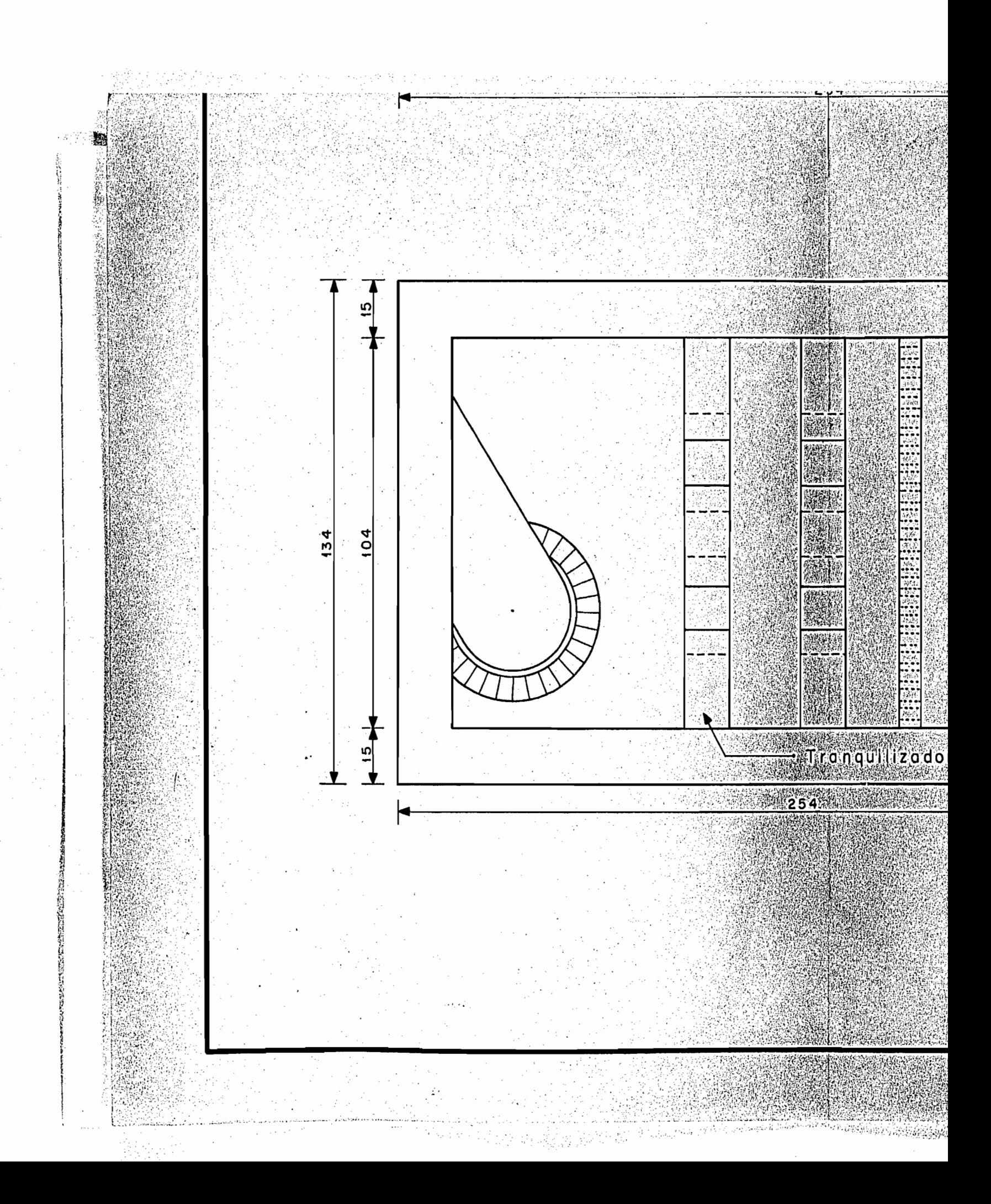

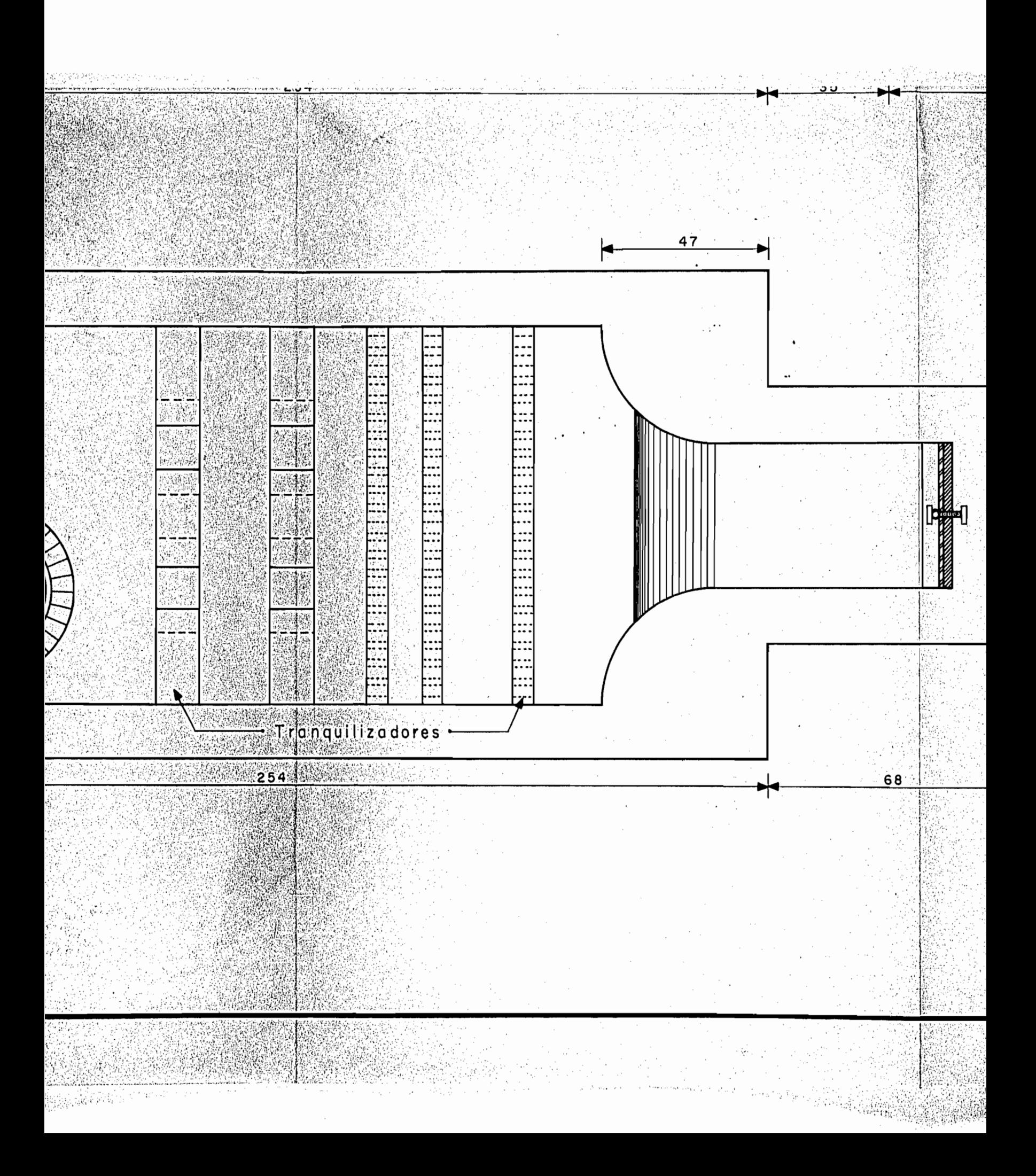

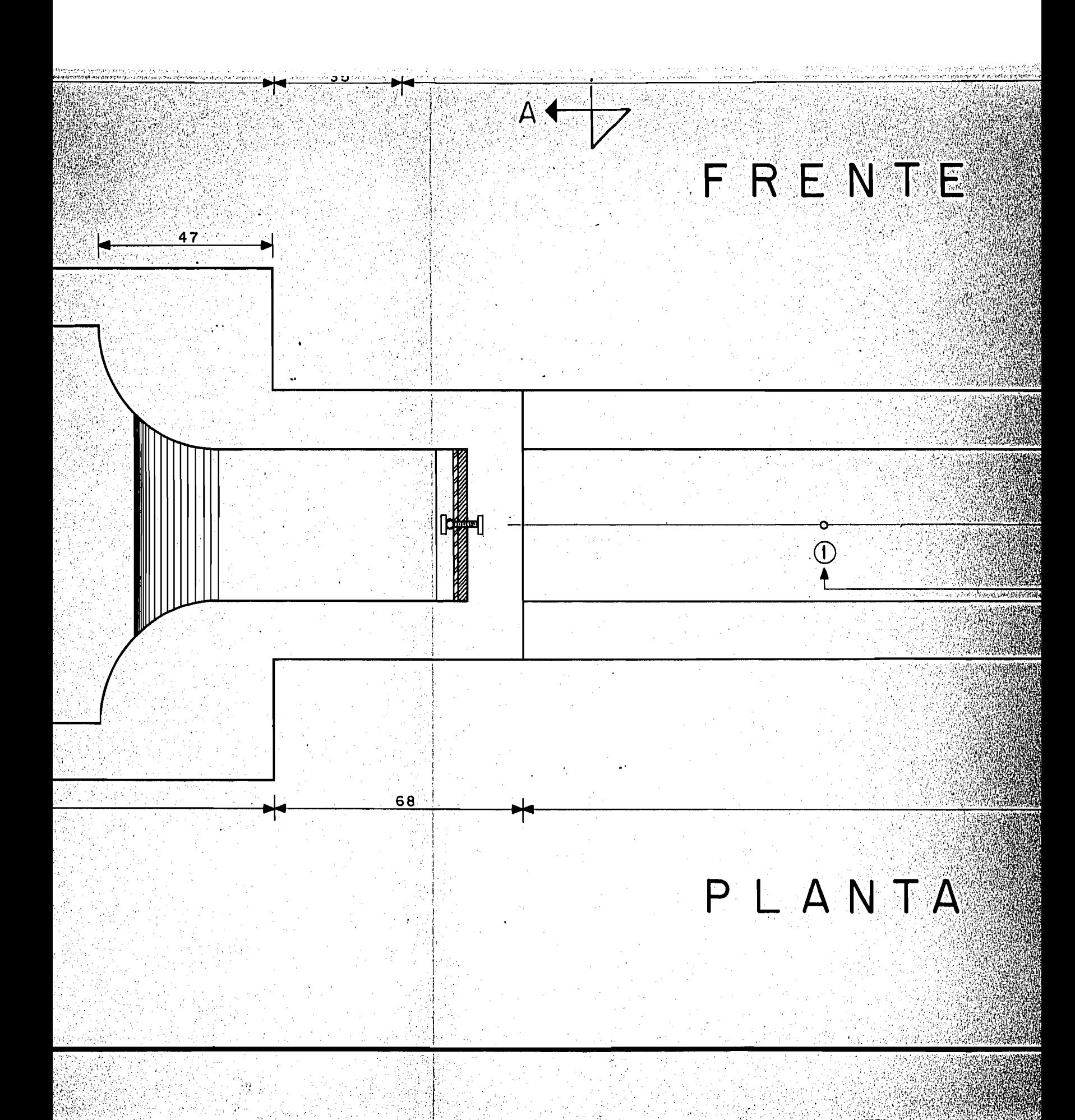

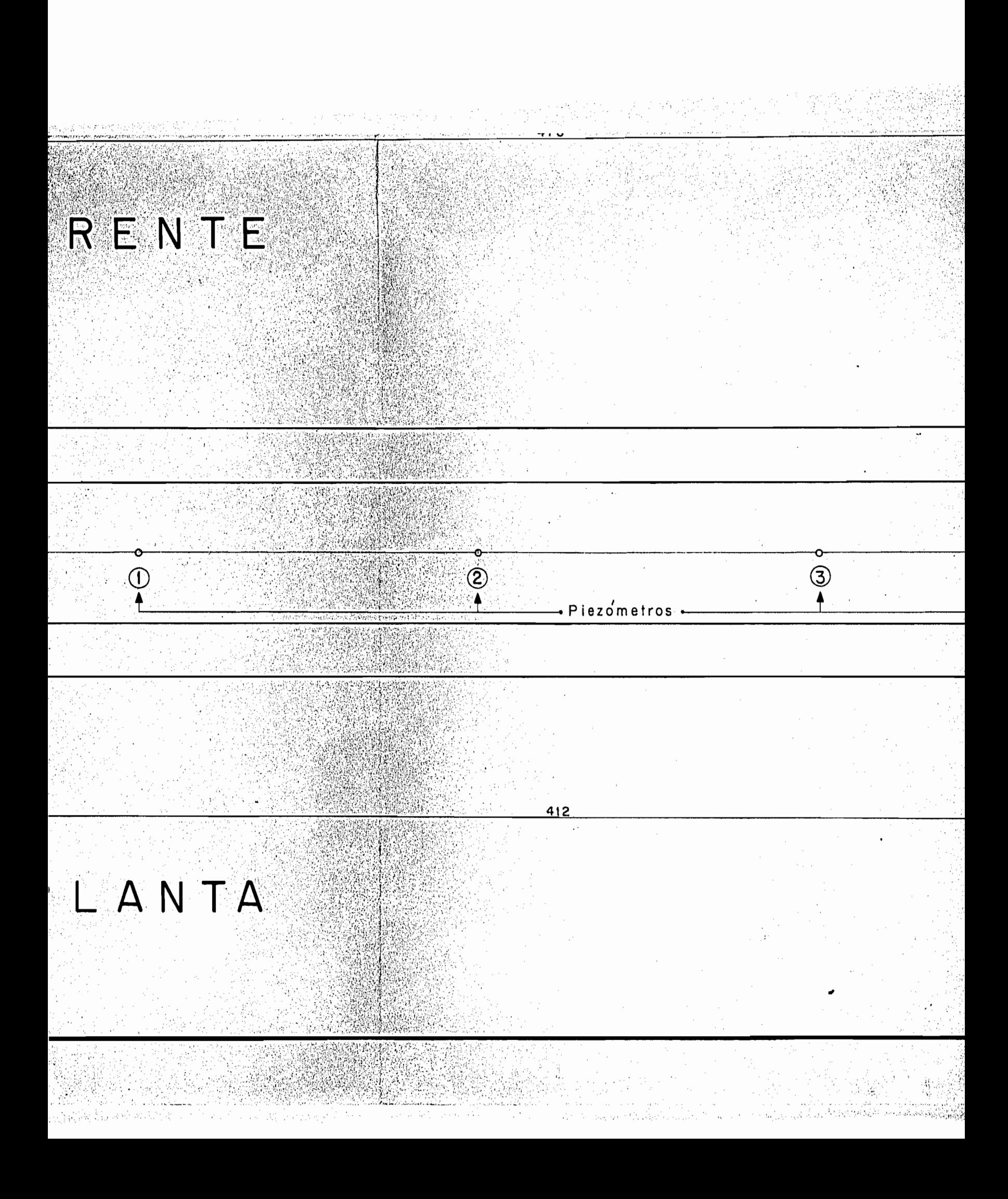

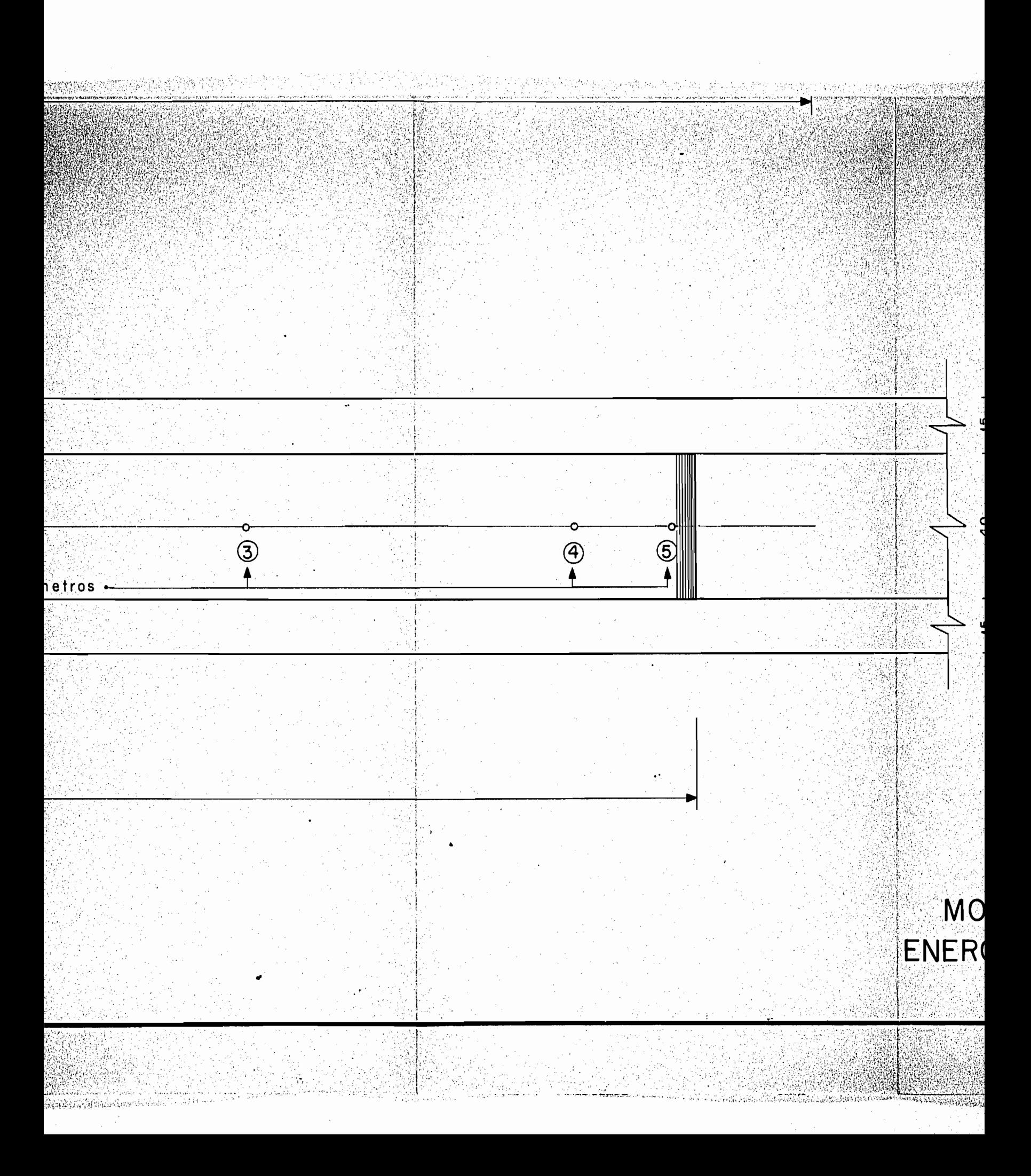

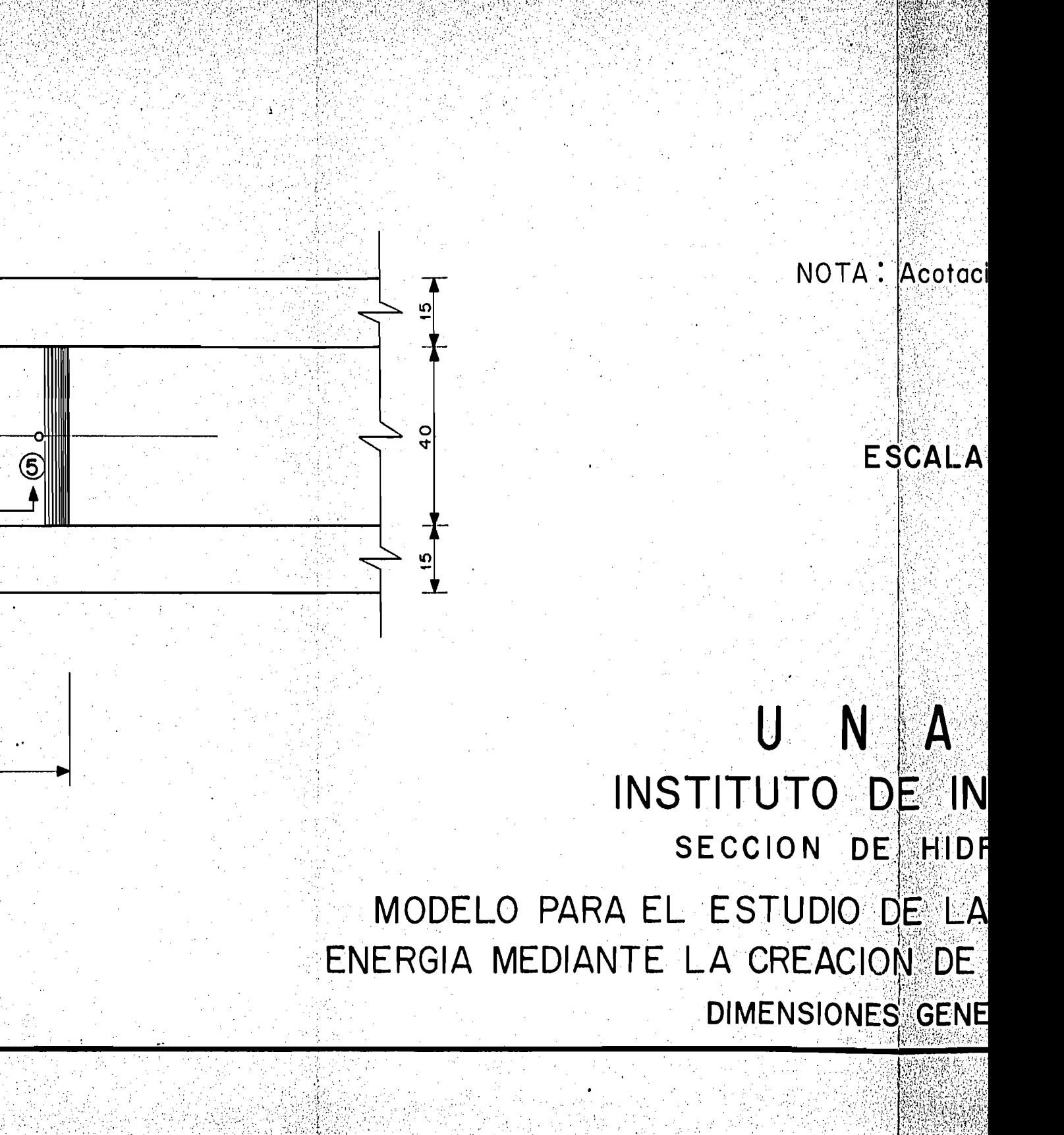

 $\left(4\right)$ 

CORTI

# $CORTE$   $A-A$

NOTA: Acotaciones en centímetros

# ESCALA 1:10

DIVISION DEL DOCTORADO U N A M

**BIBLIOTECA DE LA** 

# INSTITUTO DE INGENIERIA SECCION DE HIDRAULICA

MODELO PARA EL ESTUDIO DE LA AMORTIGUACION DE LA NERGIA MEDIANTE LA CREACION DE UNA BARRERA HIDRAULICA DIMENSIONES GENERALES

CORTE A-A

NOTA: Acotaciones en centímetros

ESCALA 1:10

BIBLIOTECA DE LA SION DEL DOCTORADO

UNAM TUTO DE INGENIERIA CCION DE HIDRAULICA STUDIO DE LA AMORTIGUACION DE LA **CREACION DE UNA BARRERA HIDRAULICA** IMENSIONES GENERALES